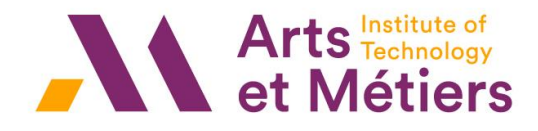

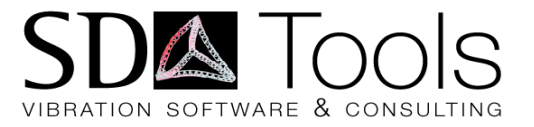

# **Vibrations des structures**

FIP Energies marines

#### Etienne Balmes, ENSAM/PIMM, SDTools

X:\Enseignants\balmes\UEC\ FIP\_Modal.pdf \\intram\paris\Echange\Enseignants\balmes\UEC\FIP\_Modal.pdf https://savoir.ensam.eu/moodle/course/view.php?id=1874#section-6

# 2021 Projects

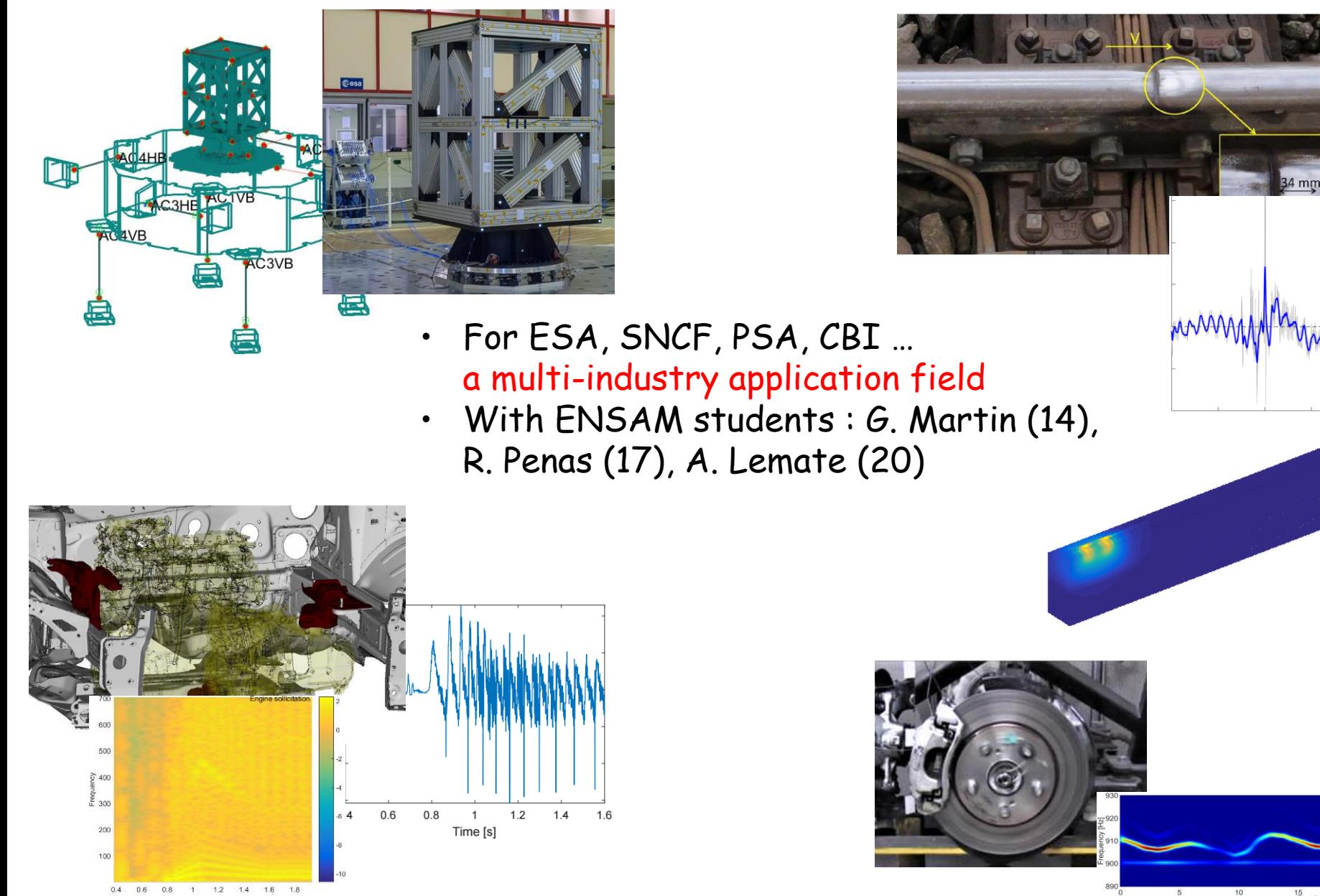

#### Sample vibration problems : wind turbines

- Dynamic loads & control strategies
	- Blade orientation, energy production.
	- Testing and multi-body modeling.
- Drive train dynamics
	- limit wear, deal with emergency conditions, …
- Environment constraints
	- Noise : large radiating surfaces
	- Wave loads on base

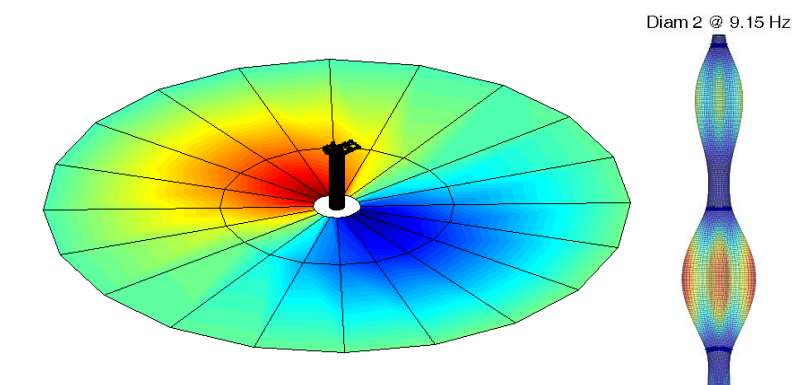

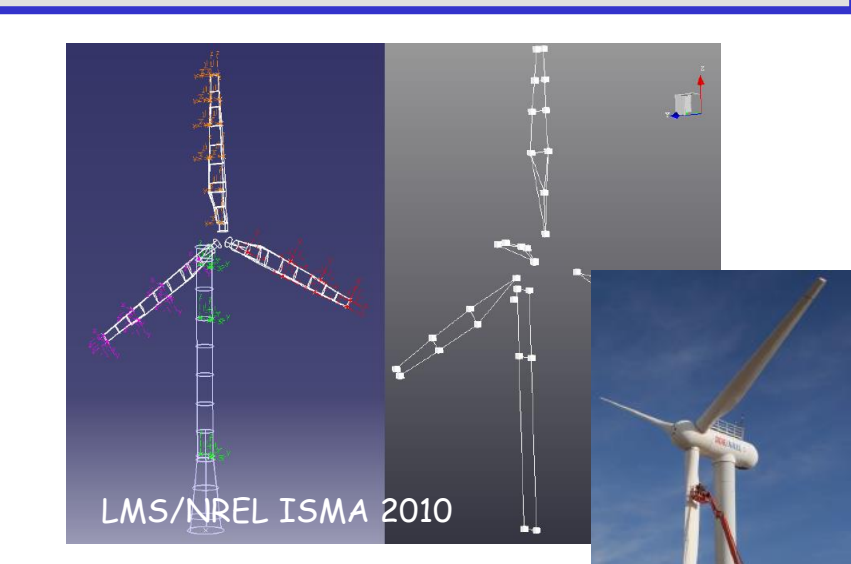

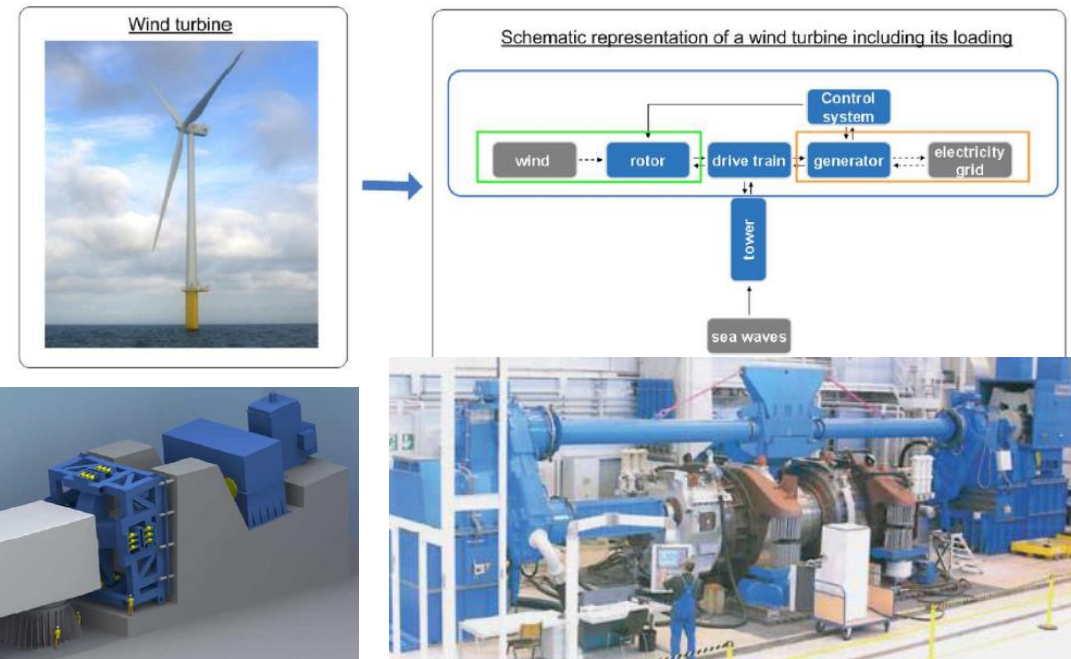

Hansen transmission/KUL ISMA 2010

### Example : structural dynamics modification

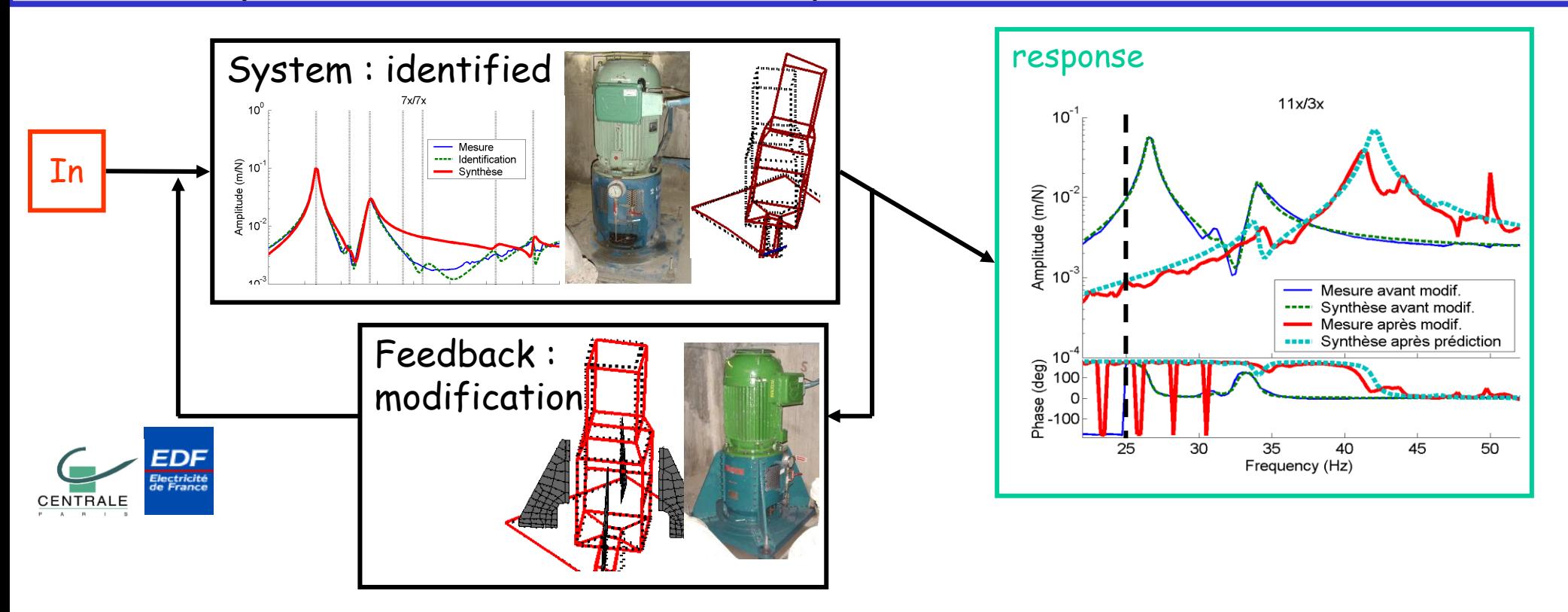

Coincidence problem Modification : mass, stiffness or damping modifications

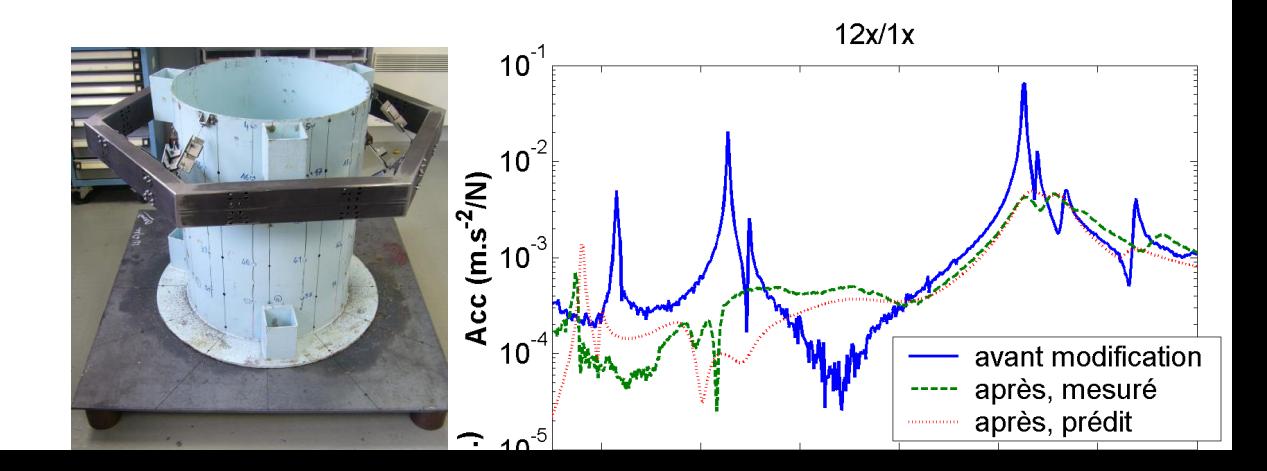

# What is a system ?

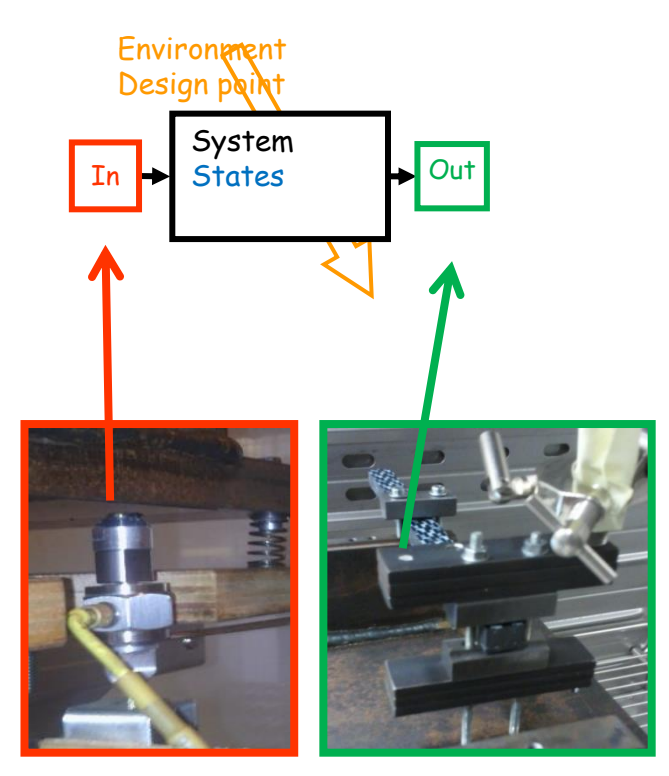

- **Inputs**  $u(t)$ : hammer with force measurement
- Outputs  $y(t)$ 
	- Test: vibrometer on testbed
	- Computation : stresses
- State  $x(t)$ 
	- Displacement & velocity field as function of time
		- $\{\dot{x}(t)\} = f(x(t), u(t), p, t)$ evolution
		- $\{y(t)\} = g(x(t), u(t), p, t)$ observation
- **Environment variables**  $p$ 
	- Dimensions, test piece (design point)
	- Temperature (value of constitutive law or state of thermoviscoelastic)
- Feature: function of output (example modal frequency)

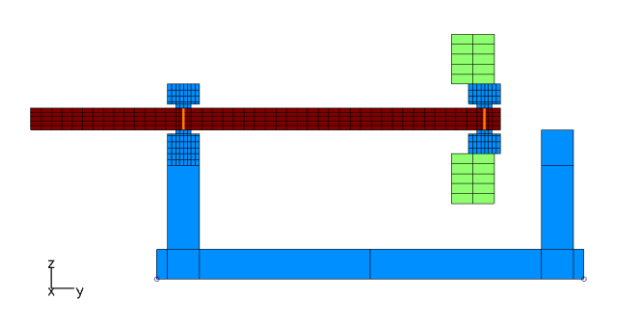

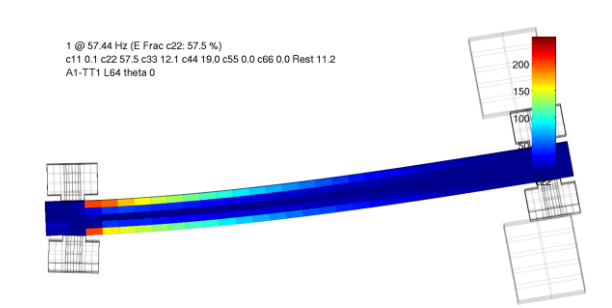

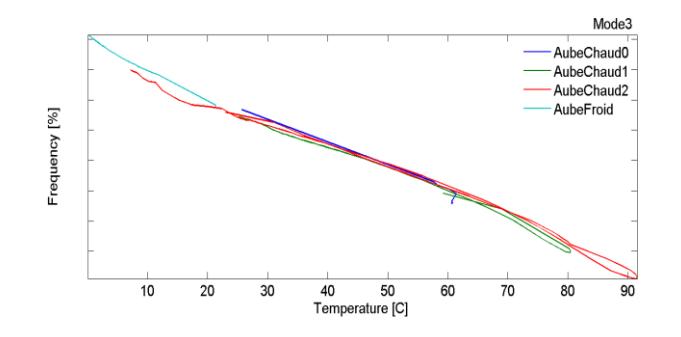

Simple example : modified Oberst test for 3D weaved composite test 7

#### System models : nature & objectives?

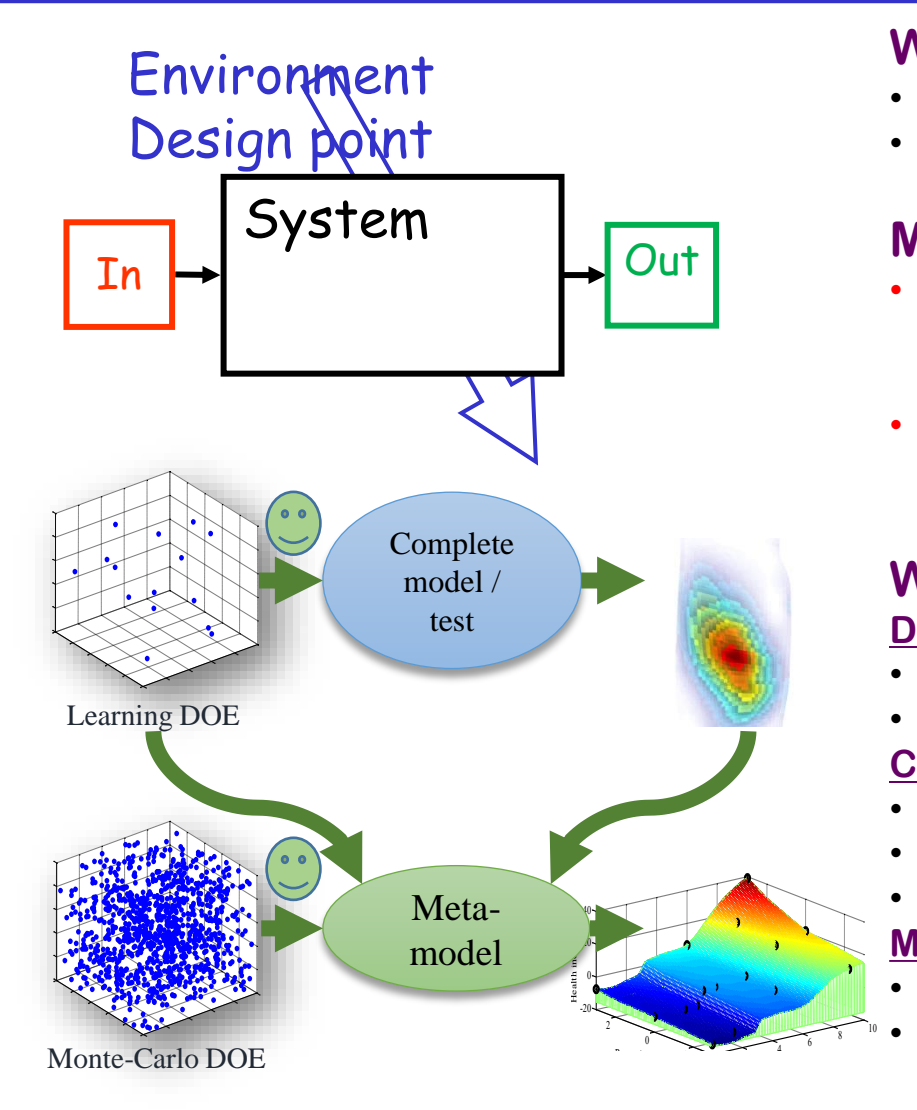

#### **What is a model**

- A function relating input and outputs
- For one or many parametric configurations

#### **Model categories**

- Behavior models (meta-models)
	- Test, constitutive laws, Neural networks
	- Difficulties : choice of parametrization, domain of validity
- Knowledge models
	- Physical principles, low level meta-models

#### **Why do we need system models ? Design**

- Become predictive : understand, know limitations
- Perform sizing, optimize, deal with robustness

#### **Certify**

- Optimize tests : number, conditions
- Understand relation between real conditions and certification
- Account for variability

#### **Maintain during life**

- Design full life cycle (plan maintenance)
- Use data for conditional maintenance (SHM)

#### FEM model / system model

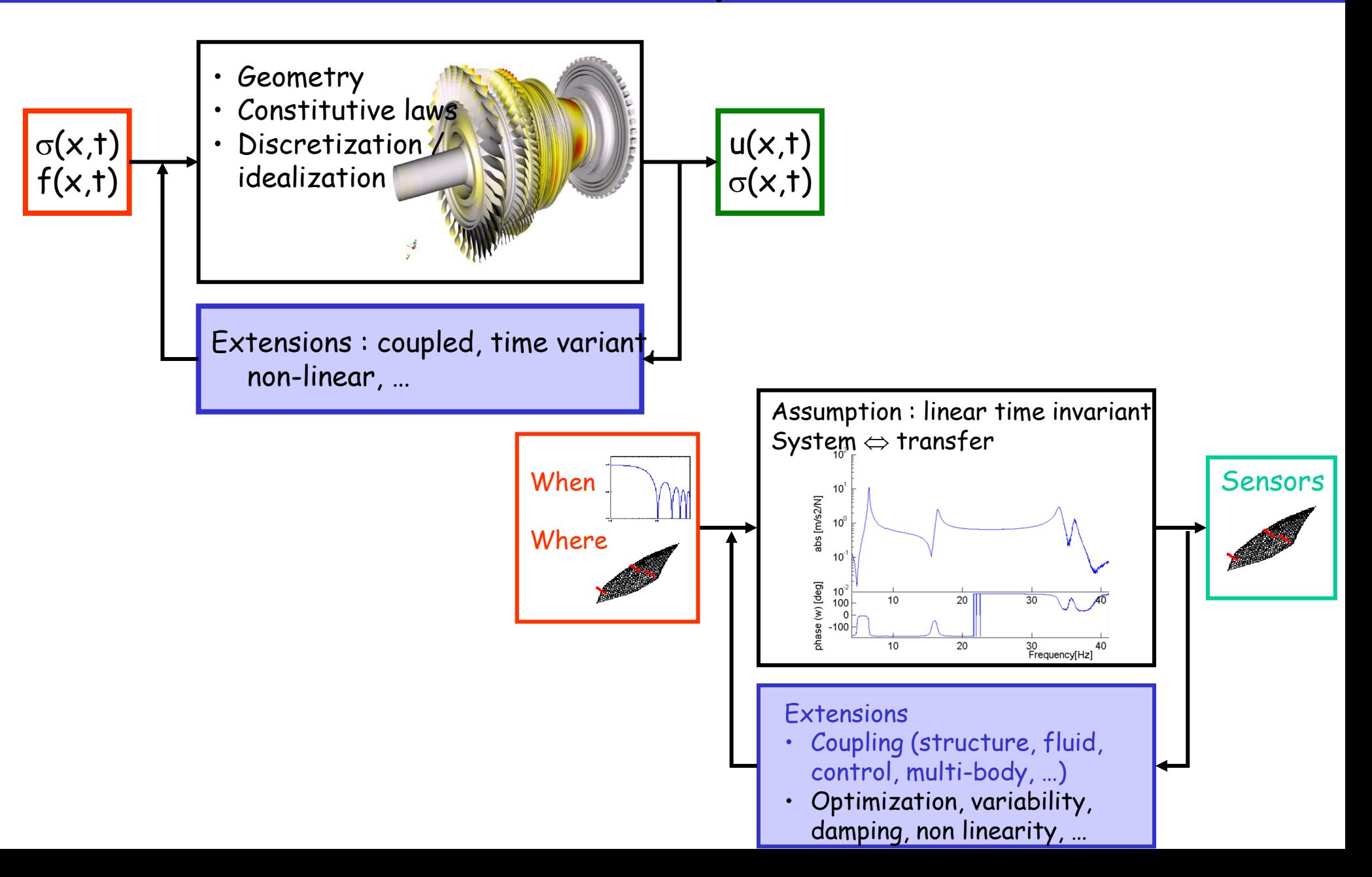

### Model validation and verification

CAD model

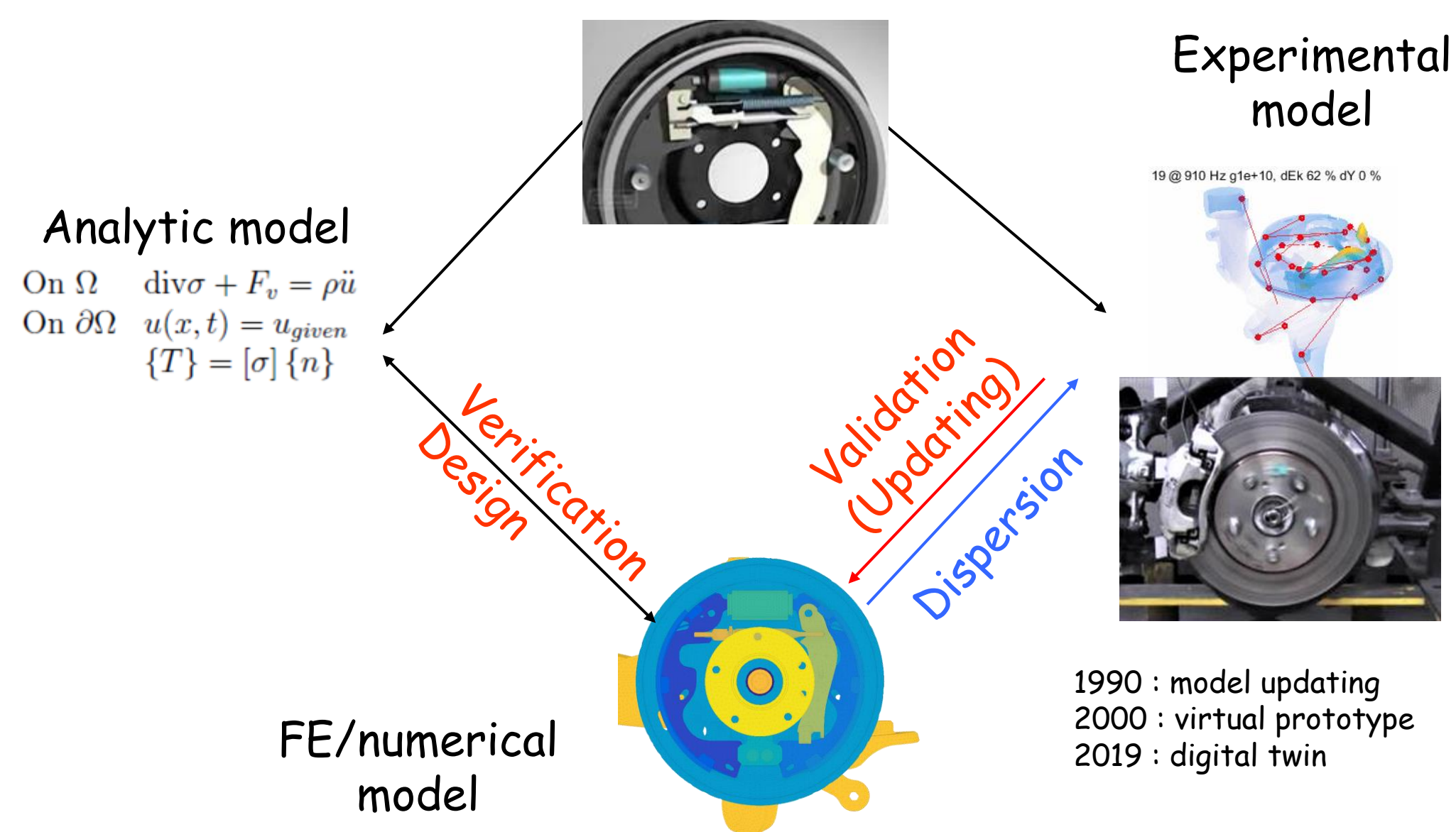

### Objectives of lab work

#### Experimental model

- 1. Build prototype
- 2. Measure vibrations
- 3. Extract comparable information
	- Transfers (non-parametric ID)
	- Modes at sensors (parametric ID)

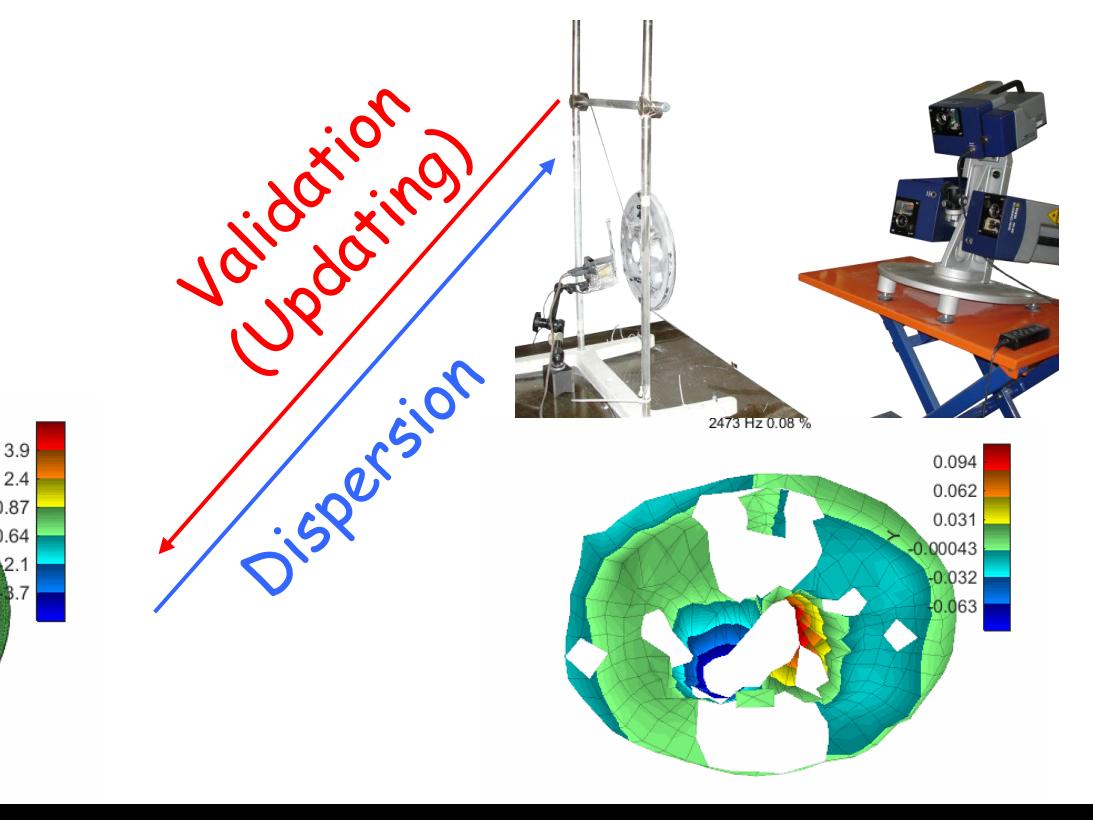

FEM model

- 1. Mesh and properties
- 2. Solve for modes
- 3. Predict modes at sensors
- 4. Predict transfers
- 5. Predict frequency shifts

# Course outline

- Introduction
- How are modes measured
	- Mode ≈ resonance ≈ 1 DOF (degree of freedom) system
	- Transfer (series of modal contributions)
- How are modes predicted
	- Modes, inputs, outputs, damping
- Test / analysis correlation
	- Identification
	- Topology correlation
	- MAC / Updating
- Vibration design / conclusion

Copie : X:\Enseignants\balmes\UEC\FIP\_Modal.pdf

#### Experimental modal analysis : measurements

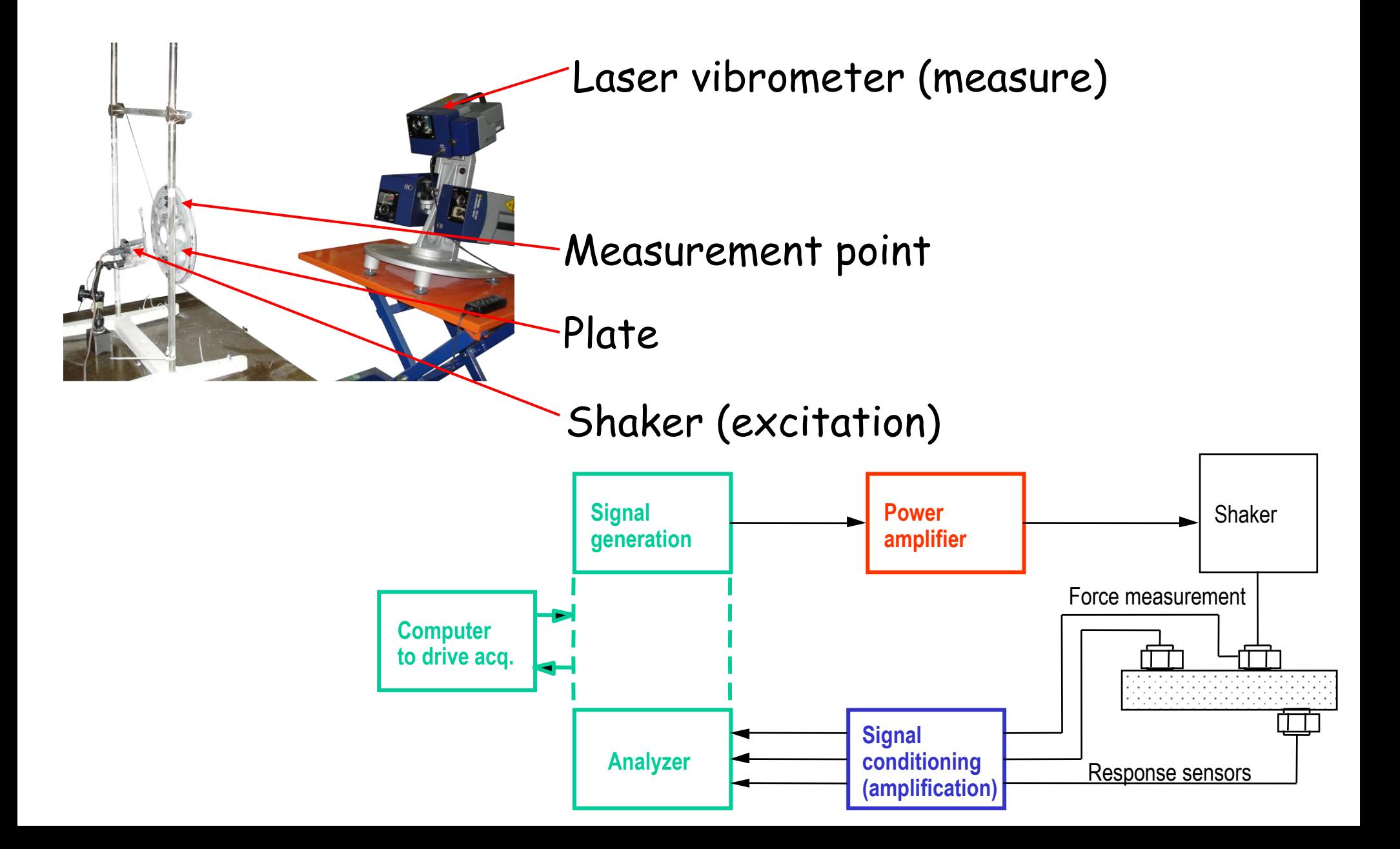

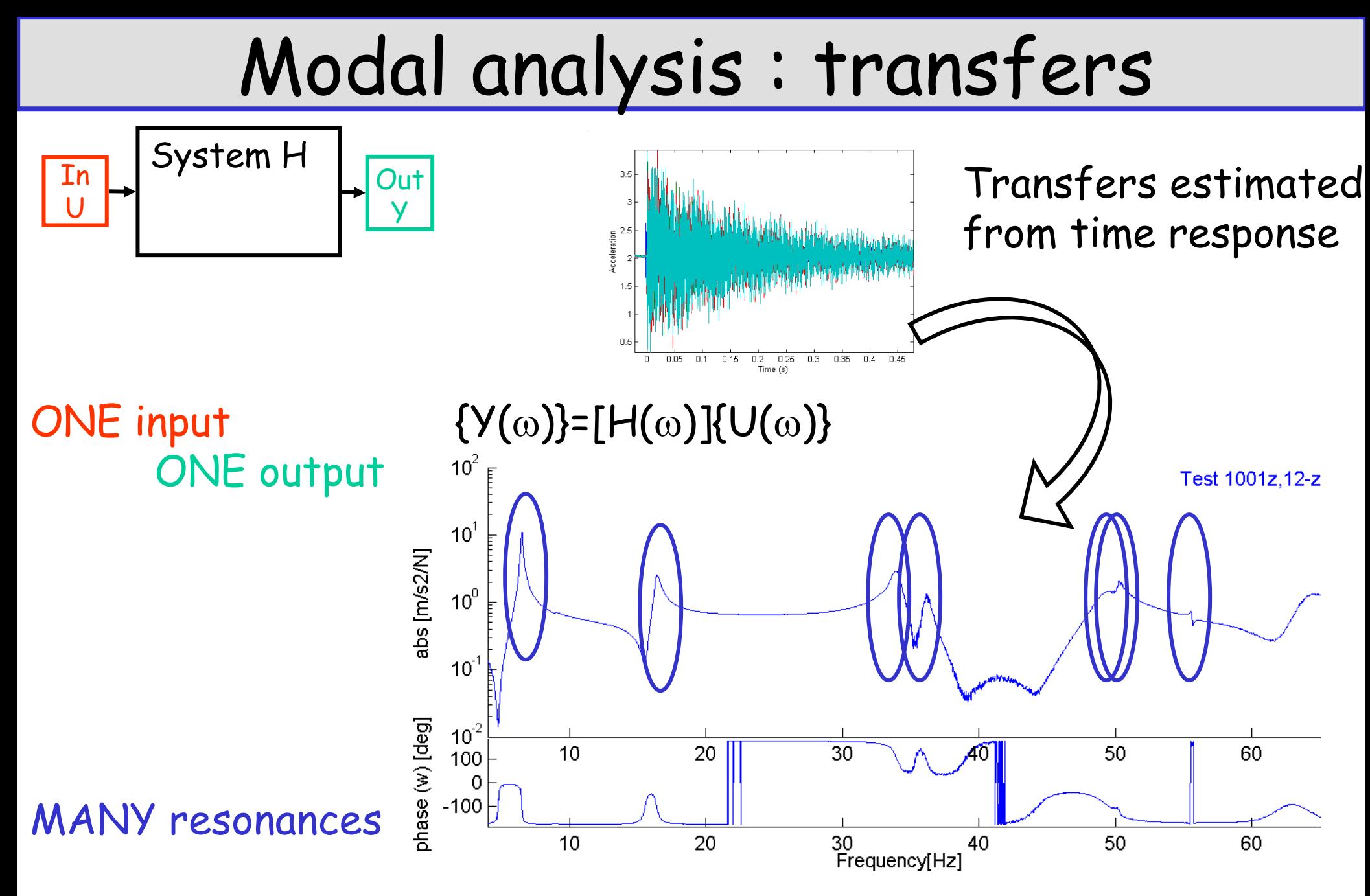

Bode plot : visualization of transfer function

#### Resonance (1 DOF oscillator)

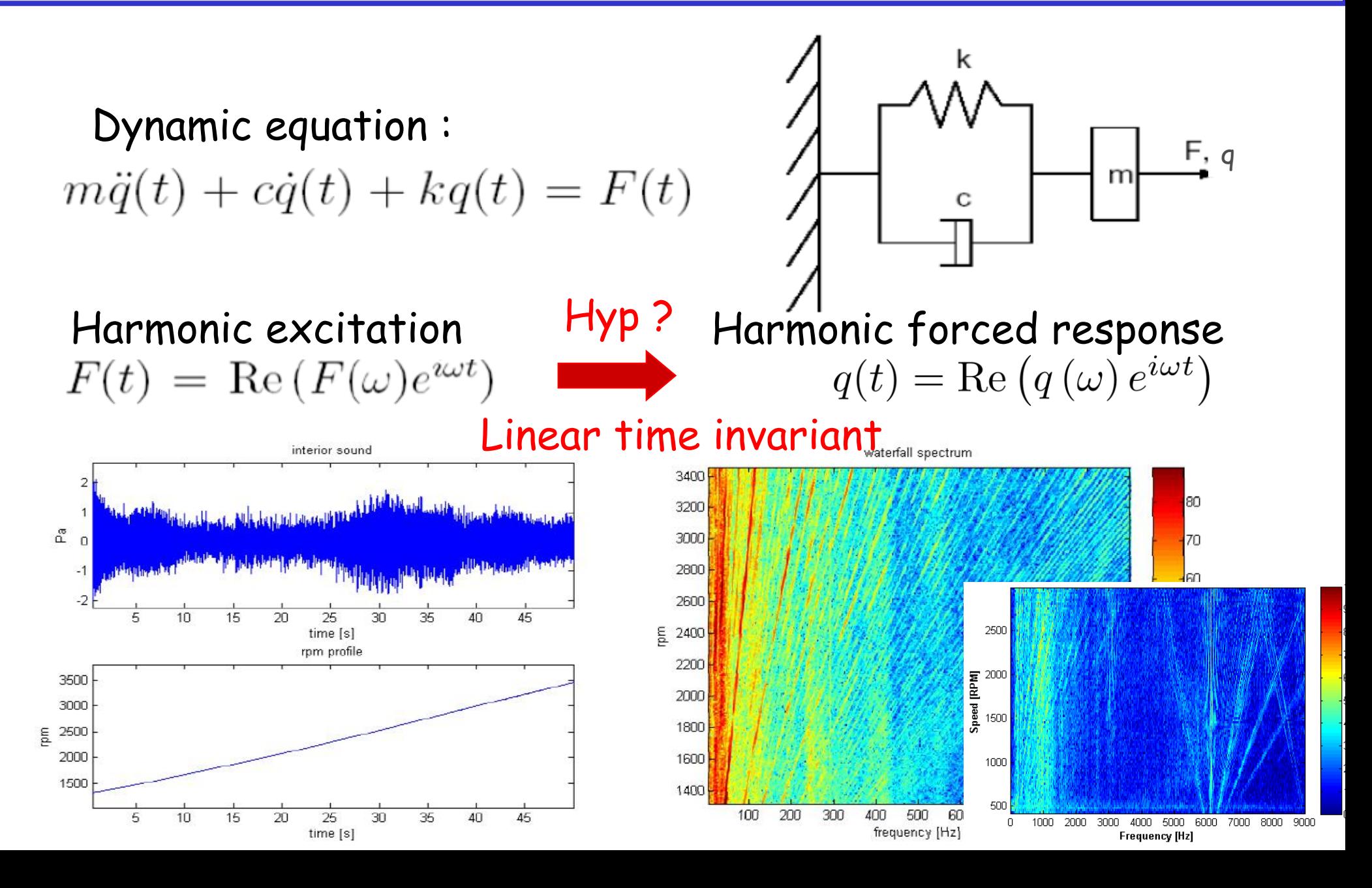

### 1 DOF frequency domain / transfer

Dynamic equation Re  $\left(-\omega^2 m + i\omega c + k\right) q(\omega) e^{i\omega t} - F(\omega) e^{i\omega t}\right) = 0$ 

Transfer function

$$
H(\omega) = \frac{q(\omega)}{F(\omega)} = \frac{1}{-\omega^2 m + i\omega c + k}
$$

Fourier / Laplace transform

$$
\mathcal{F}(y) = Y(\omega) = \int_{-\infty}^{+\infty} y(t)e^{-i\omega t}dt
$$

$$
\mathcal{F}(y) = i\omega \mathcal{F}(y)
$$

$$
H(s) = \frac{q}{F} = \frac{1}{ms^2 + cs + k}
$$

$$
s = i\omega
$$
  
Laplace/Fourier

#### Frequency / time responses of systems

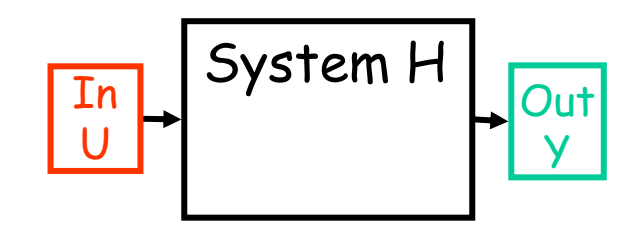

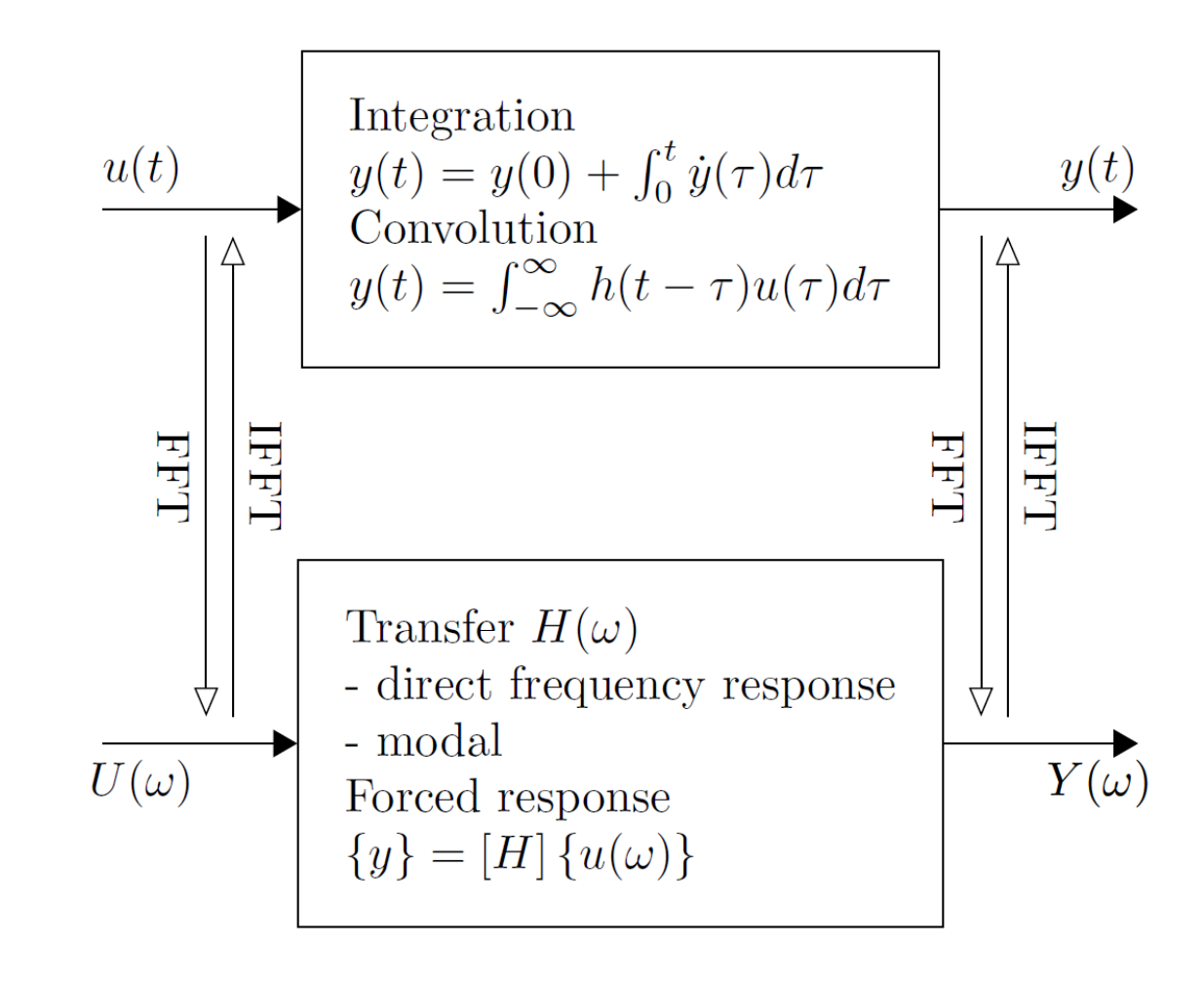

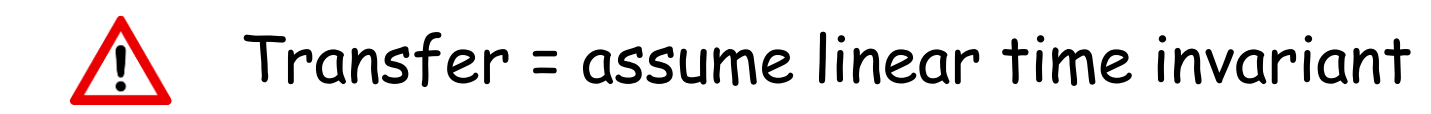

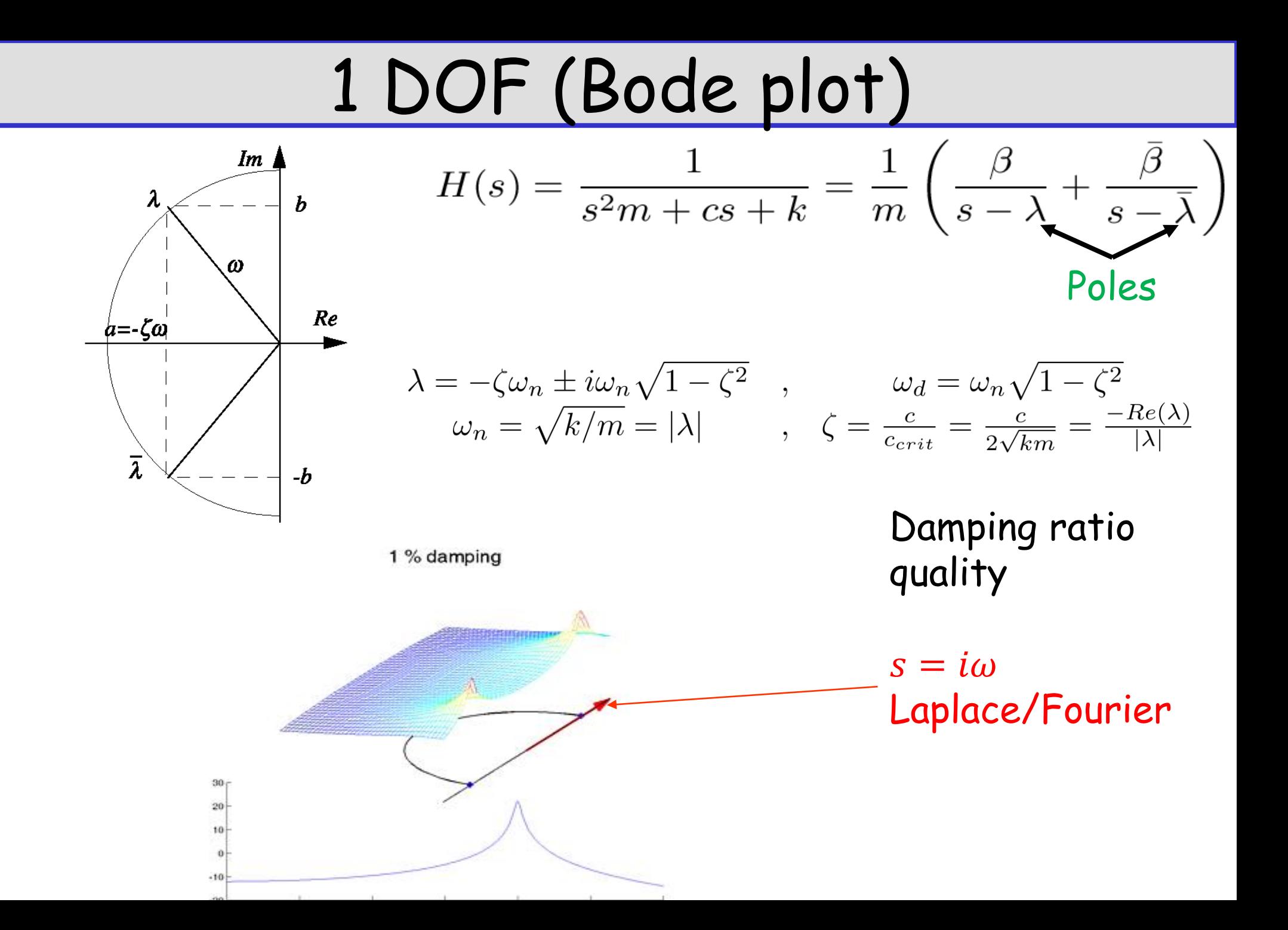

# 1 DOF :Bode plot

$$
H(\omega) = \frac{1}{-\omega^2 m + i\omega c + k}
$$

Asymptotes :

- Flexibility 1/k
- Inertia (isolation)  $1/ms^2$

Resonance

- amplitude  $\propto 1/\zeta$
- Phase resonance -90°
- Bandwidth  $2\zeta_i\omega_i$

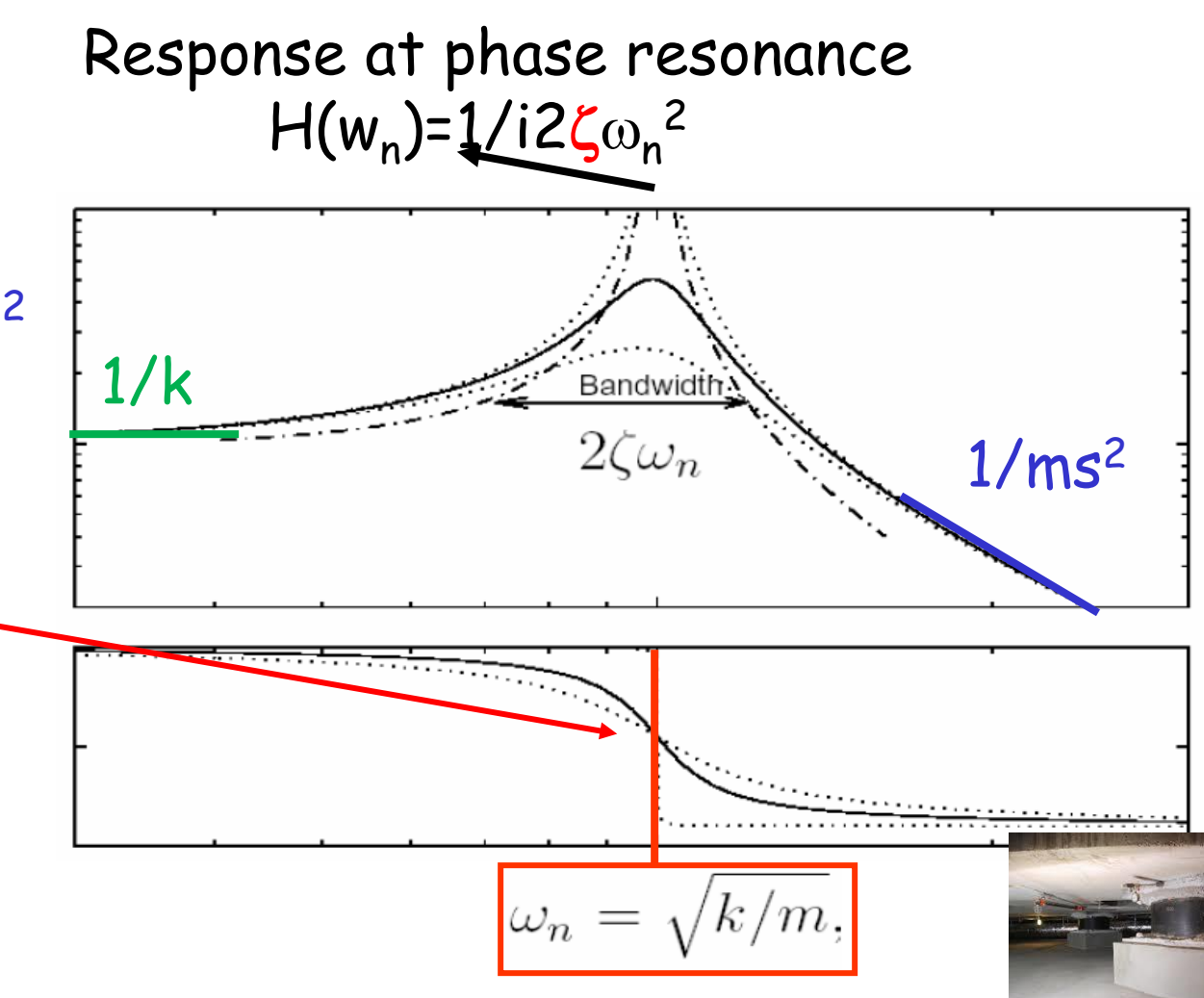

## 1 DOF : time response / poles

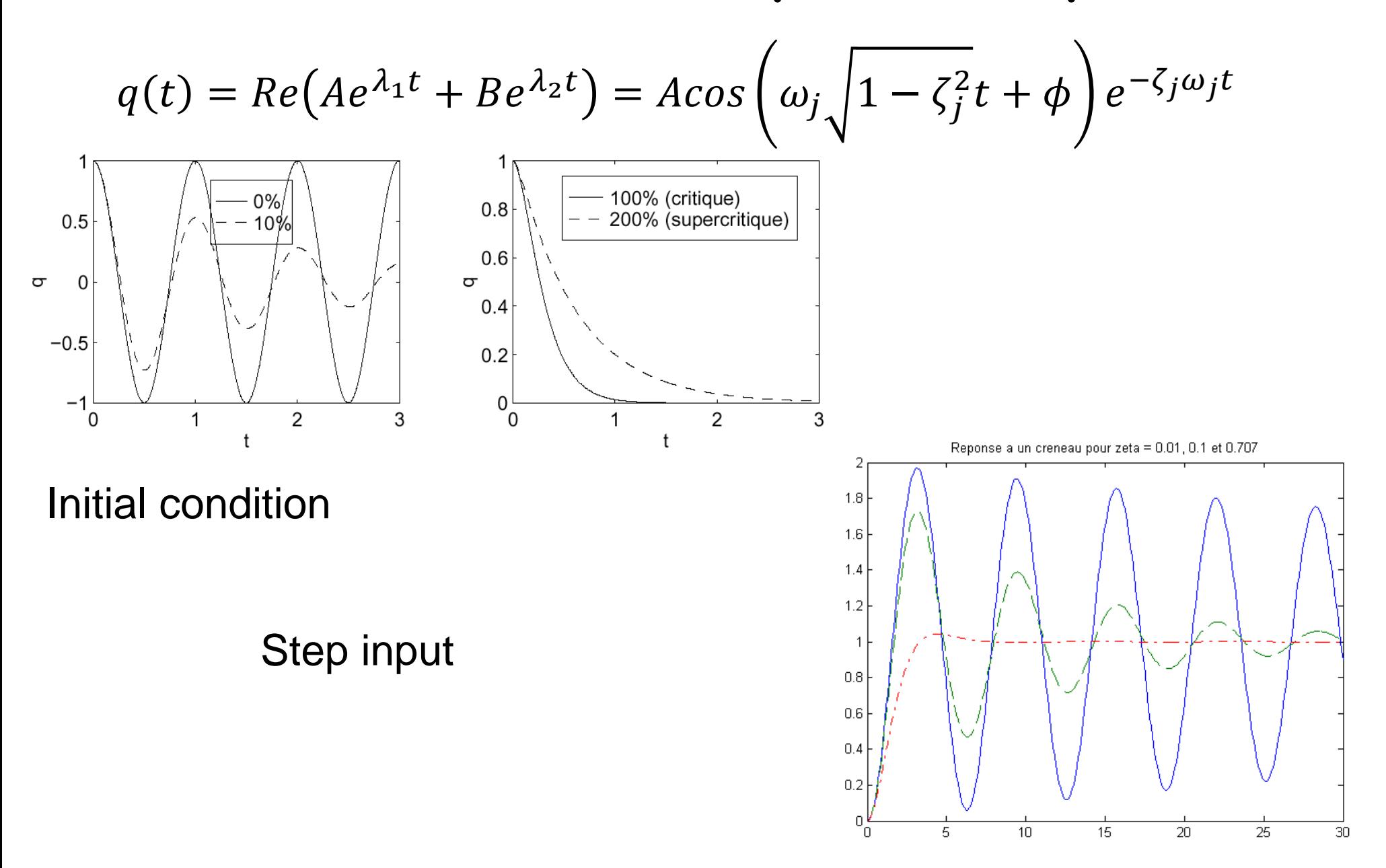

#### Measuring damping (historical methods)

Frequency : -3dB Bandwidth  $\zeta =$  $\Delta \omega$  $2\omega_{max}$ Failures : resolution, noise, multi-mode

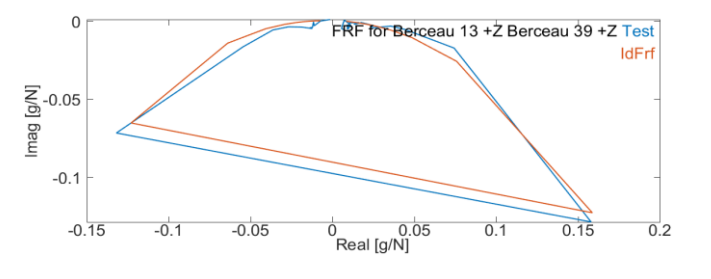

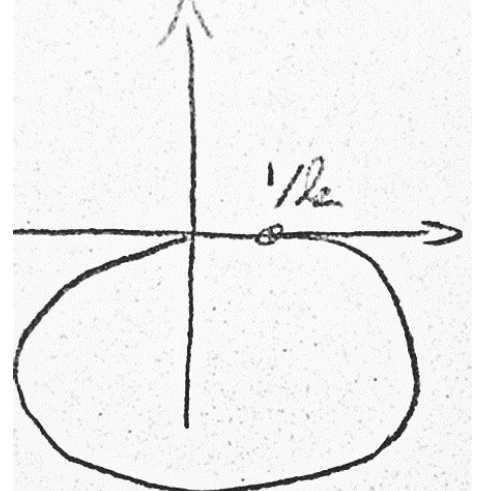

Time: logarithmic decrement  $\ln\left(\frac{q_n}{q_n}\right)$  $q_{n+1}$  $= 2\pi \zeta_j$  $\omega_n$  $\omega_d$ Failures : multi-DOF, amp. dependence

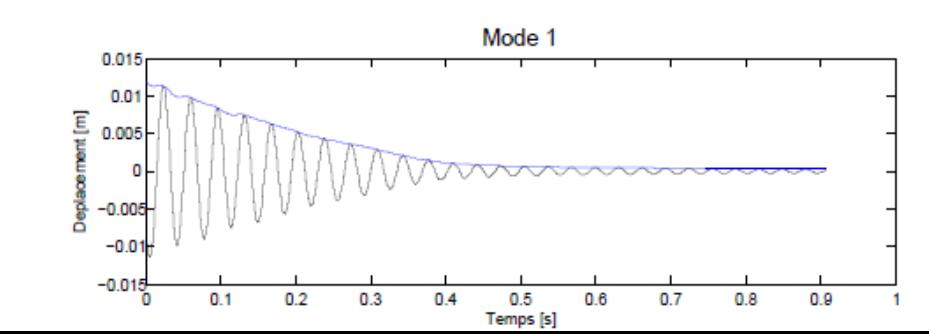

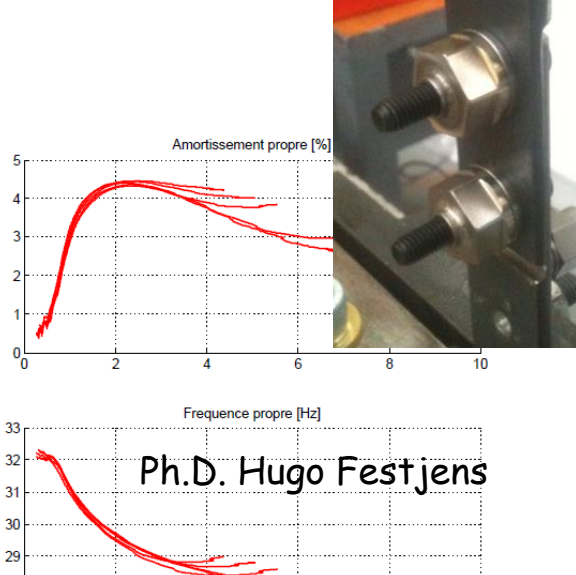

## 1 input, 1 output, many resonances

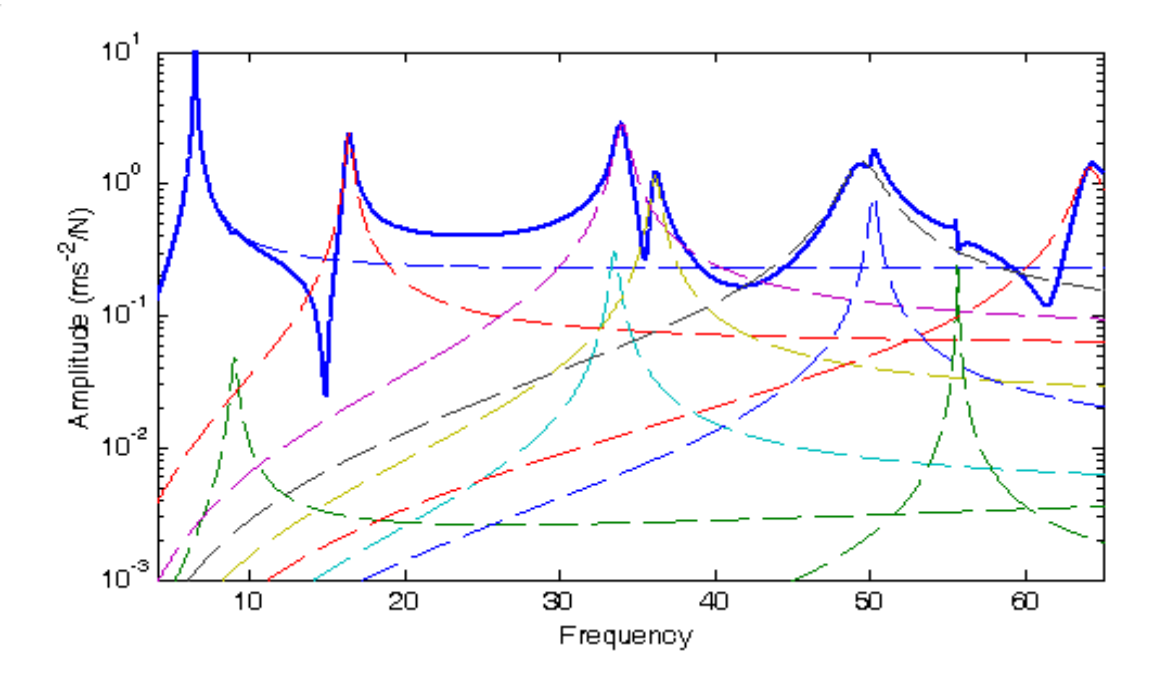

MDOF multiple degree of freedom SISO single input single output

#### Spectral decomposition

MDOF (multiple resonances)  $[\alpha(s)] =$ SISO Tj is 1x1

$$
\sum_{j \in \text{identified}} \left( \frac{[T_j]}{s^2 + 2\zeta_j \omega_j s + \omega_j^2} \right)
$$

# MDOF MIMO system

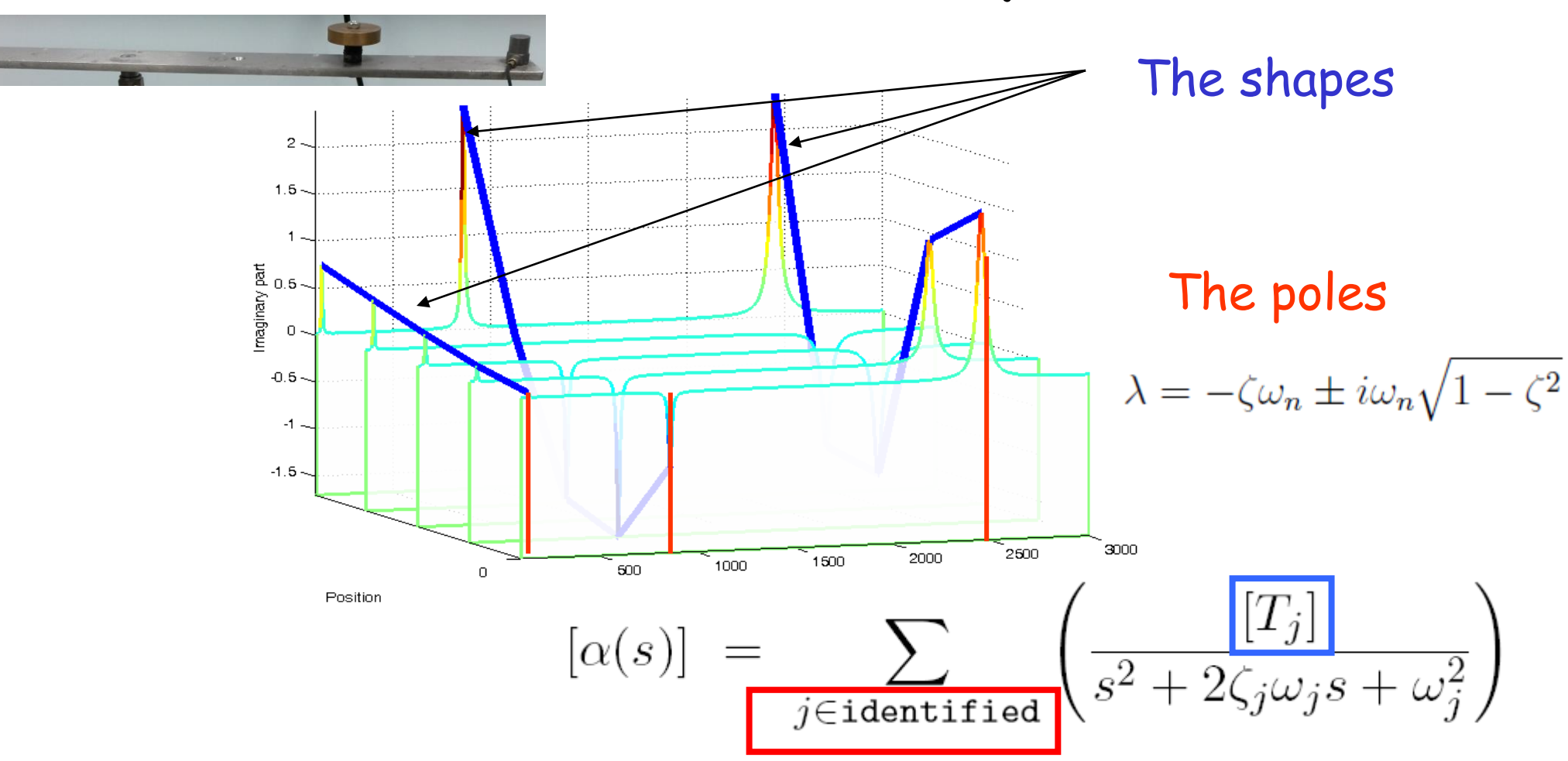

- Poles depend on the system (not the input/output)
- The shape is associated with the input/output locations

## Identification

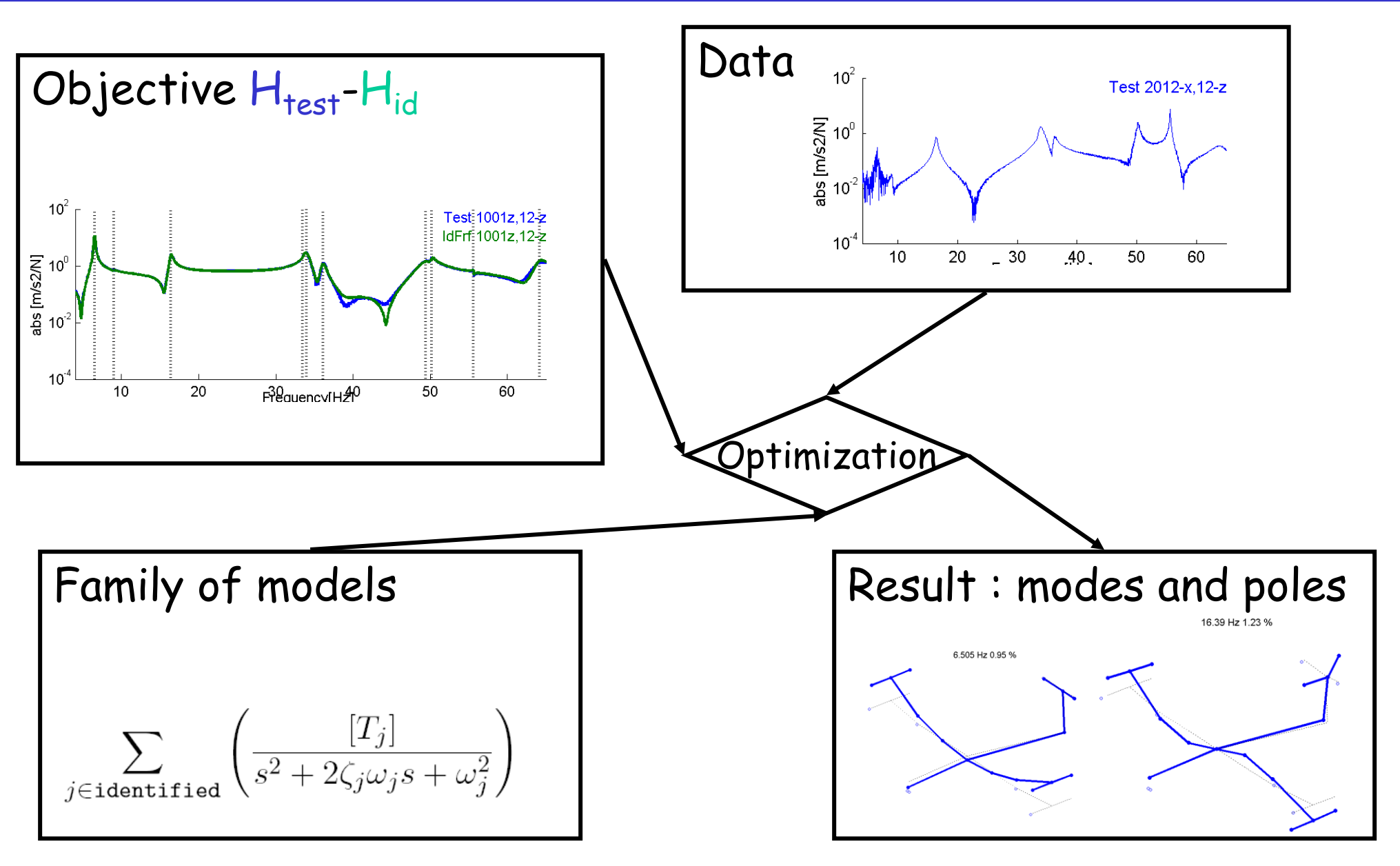

# Course outline

- Introduction
- How are modes measured
	- Mode ≈ resonance ≈ 1 DOF (degree of freedom) system
	- Transfer (series of modal contributions)
- How are modes predicted
	- Modes, inputs, outputs, damping
- Test / analysis correlation
	- Identification
	- Topology correlation
	- MAC / Updating
- Vibration design / conclusion

Copie : X:\Enseignants\balmes\UEC\Ensam\_Modal\_S2.pdf

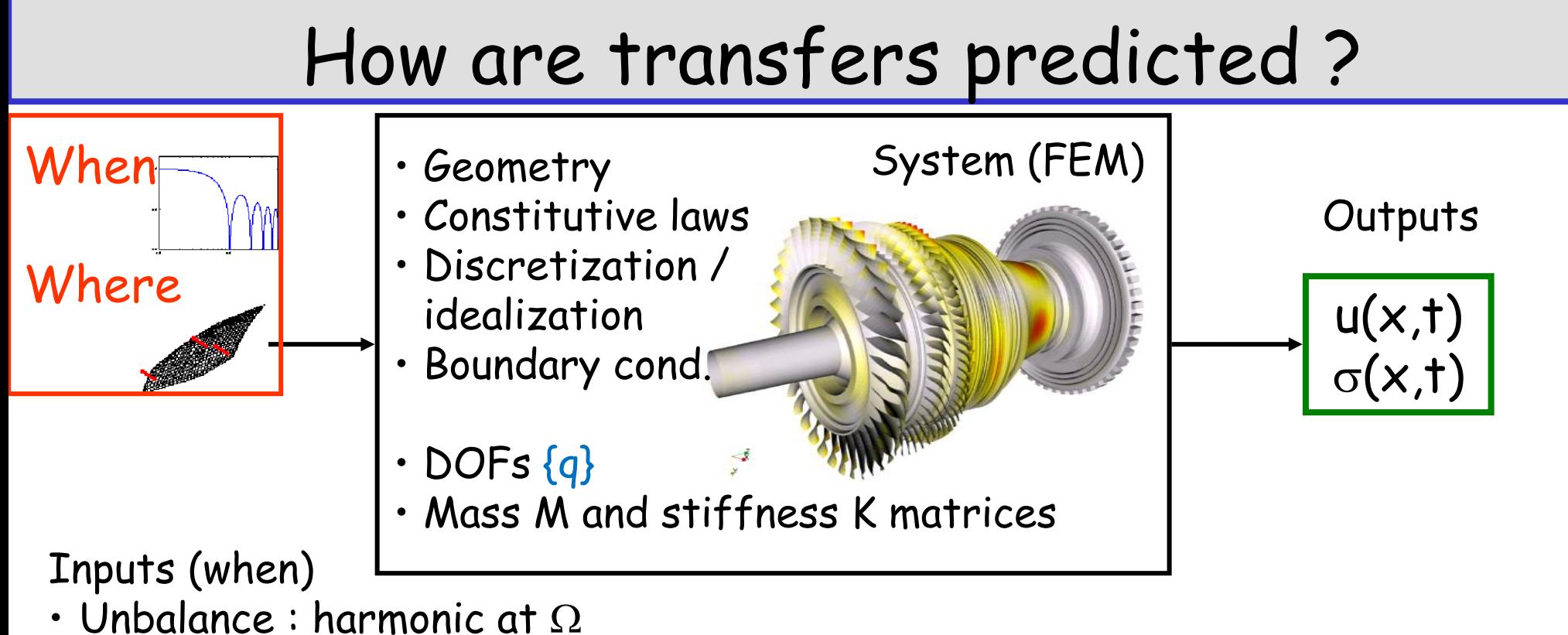

- Aerodynamic loads (n $\Omega$ )
- Rotor/stator contact
- Inputs (where)
- Point mass
- Distributed pressure
- Blade tip

 $[M]{\n\hat{q}} + [C]{\n\hat{q}} + [K]{\n\hat{q}} = {F_{Ext}(t)}$ 

#### Modes : harmonic solution with no force

 $Ms^2 + Cs + K$ ]{ $q(s)$ } - { $F(s)$ } = 0  $q(t) = Re\big(\{\phi_j\}e^{i\omega_j t}\big)$  normal mode (no damping)

$$
Re([M\omega_j^2 + K]\{\phi_j\}e^{i\omega_j t} - \{0\}) = 0
$$

#### Linear time invariant Eigenvalue problem

- Full solver : scipy.linalg.eig (LAPACK Linear Algebra)
- Partial solvers exist, a few keywords
- scipy.sparse.linalg.eigs (Matlab eigs)
- FEM Solvers : Lanczos) AMLS

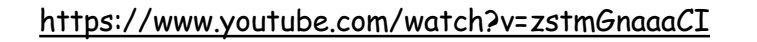

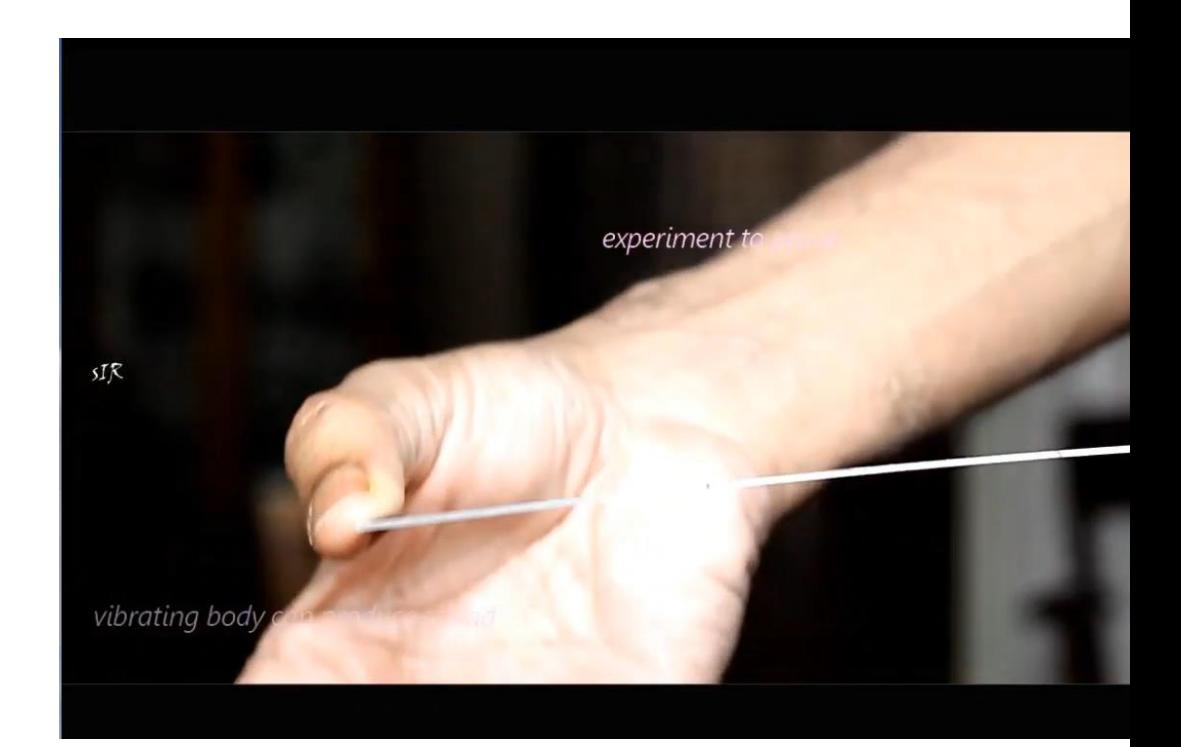

# Kinematics / model reduction

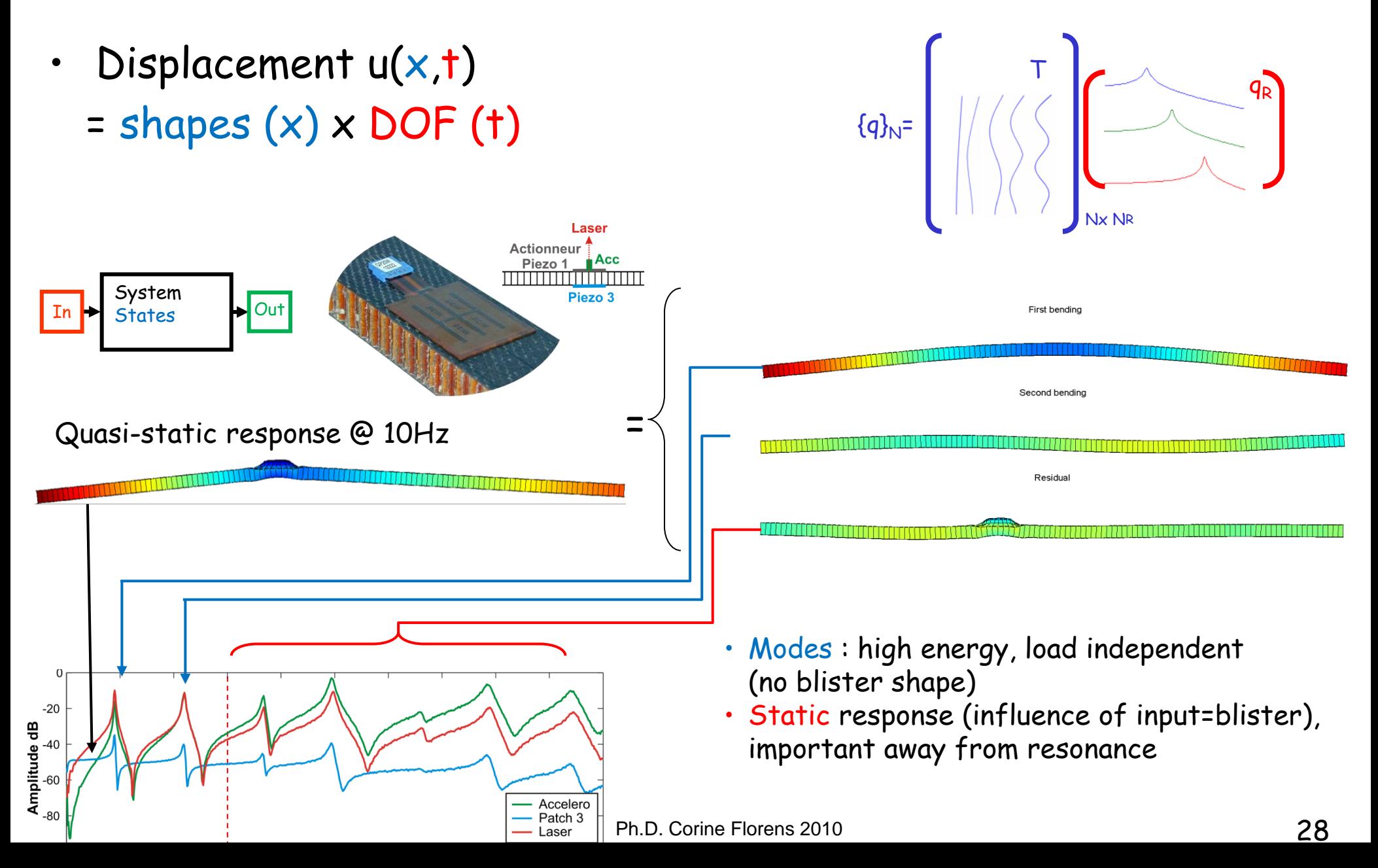

### Observation

$$
[Ms^{2} + Cs + K] \{q\} = \{F(s)\}\
$$

$$
\{y(s)\} = [c] \{q\}
$$

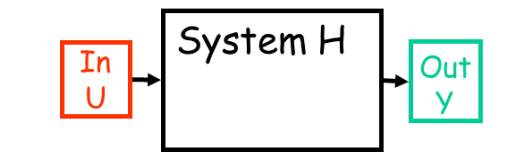

 $\theta_2$ 

- {y} outputs are linearly related to DOFs {q} using an observation equation  $\{y\} = [c] \{q(t)\}$  $W_1$
- Simple case : extraction  $\{w_2\} = [0 \ 0 \ 1 \ 0]$  $\theta_1$  $W<sub>2</sub>$

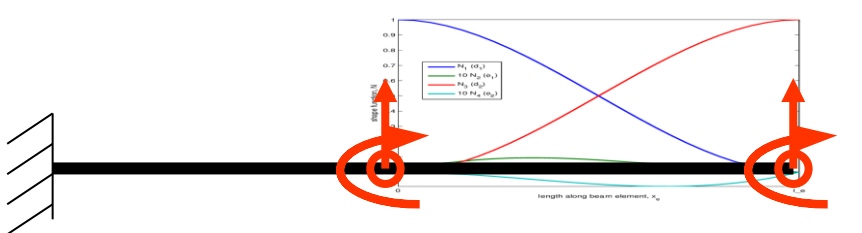

• More general : intermediate points, reactions, strains, stresses, …

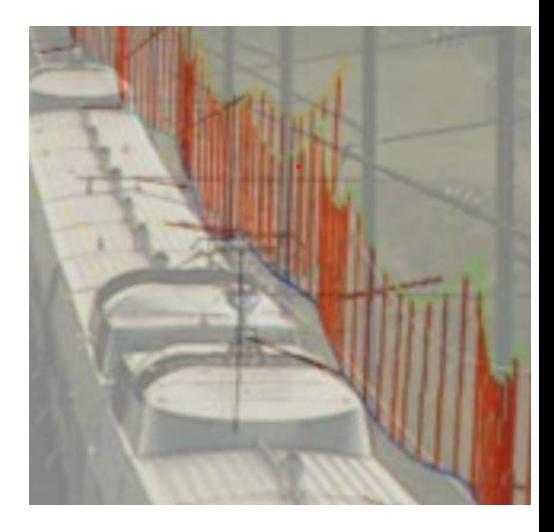

### Command

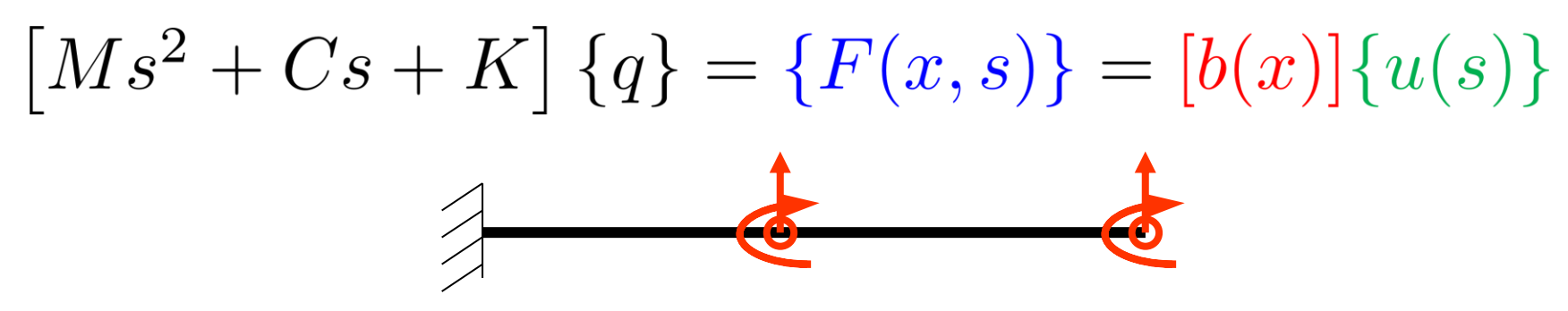

• Loads decomposed as spatially unit loads and inputs  ${F(t)} = [b] \{u(t)\}$ 

Abaqus : \*CLOAD + \*AMPLITUDE, … NASTRAN : FORCE-MOMENT + RLOAD

ANSYS, CODE Aster, …

### Modal damping

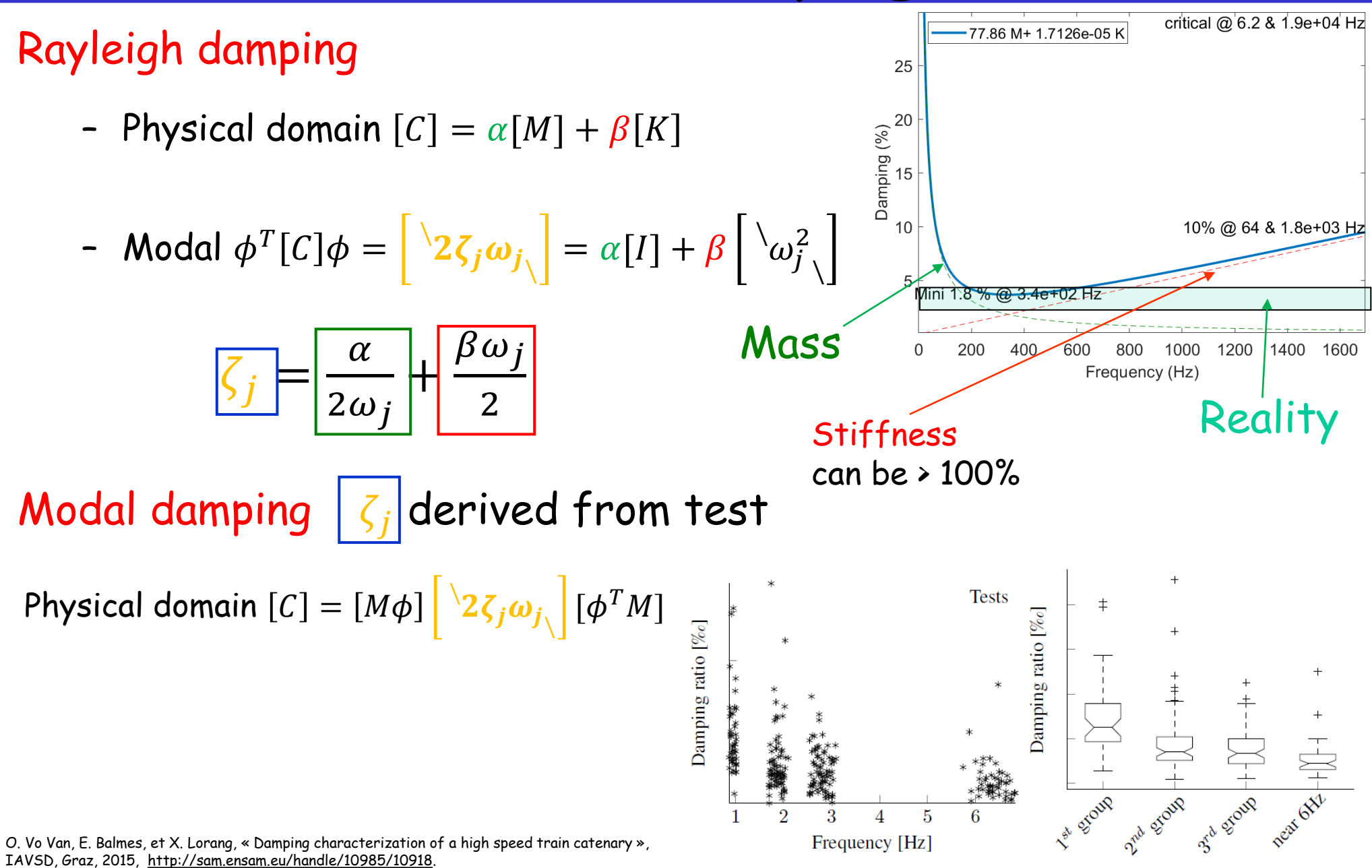

# Classical values for modal damping

- Damping ratio  $\zeta$  measured or design parameter
- Pure metal 0.05 %
- Assembled structure  $\approx 1\%$
- Full car  $\approx$  2-4%
- Soil radiation up to 10 %

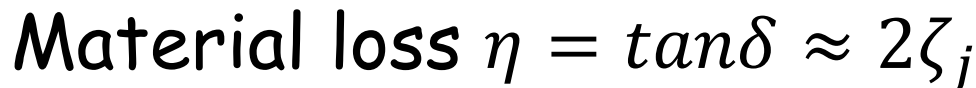

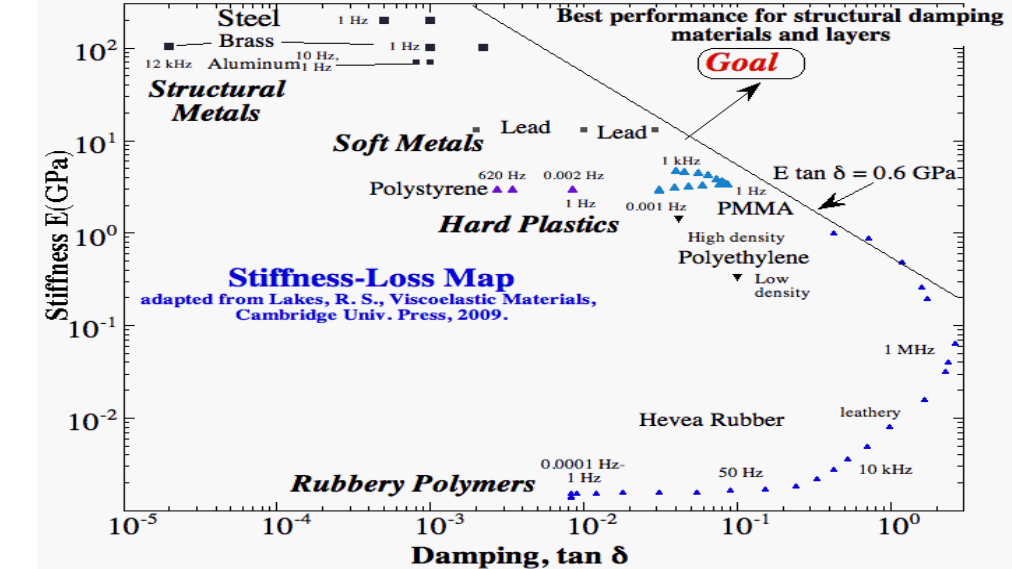

### Physical / modal & spectral decomposition

**Physical** 

$$
[Ms2 + Cs + K] {q(s)}Nq = [b] {u(s)}
$$
  
{y(s)} = [c] {q(s)}

- Modal coordinate  ${q(s)} = [T]{q_R(s)} = [\phi_1 \dots \phi_{NM}]{q_R(s)}$
- Modal equations (modal damping)

$$
Is^{2} + \left[\begin{array}{c} 2\zeta_{j}\omega_{j} \end{array}\right]s + \left[\begin{array}{c} \omega_{j}^{2} \end{array}\right]\left\{q_{R}(s)\right\}_{Nqr} = \left[\phi_{j}^{T}b\right]\left\{u(s)\right\}
$$

$$
\{y(s)\} = \left[c\phi_{j}\right]\left\{q_{R}(s)\right\}
$$

- Reduced matrices = diagonal Modal observability/commandability
- Spectral equations (inverse of diagonal matrix)

$$
H(s) = [c][Ms^{2} + Cs + K]^{-1}[b] = \sum_{j} \frac{\{c\phi_{j}\}\{\phi_{j}^{T}b\}}{s^{2} + 2\zeta_{j}\omega_{j}s + \omega_{j}^{2}}
$$

# Observability/controlability

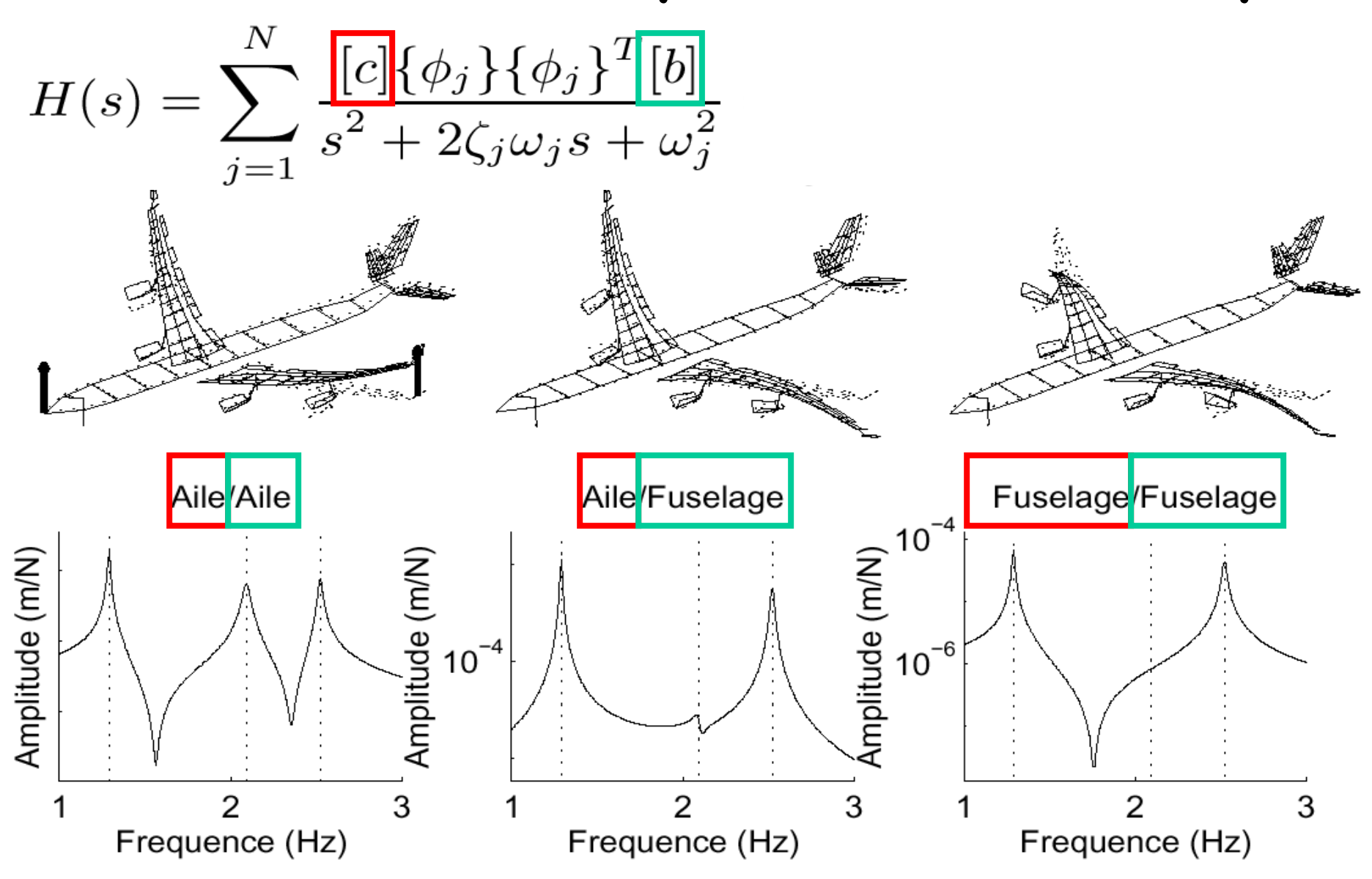

# Course outline

- Introduction
- How are modes measured
	- Mode ≈ resonance ≈ 1 DOF (degree of freedom) system
	- Transfer (series of modal contributions)
- How are modes predicted
	- Modes, inputs, outputs, damping
- Test / analysis correlation
	- Identification
	- Topology correlation
	- MAC / Updating
- Vibration design / conclusion

Copie : X:\Enseignants\balmes\UEC\Ensam\_Modal\_S2.pdf

# Comparing test & FEM

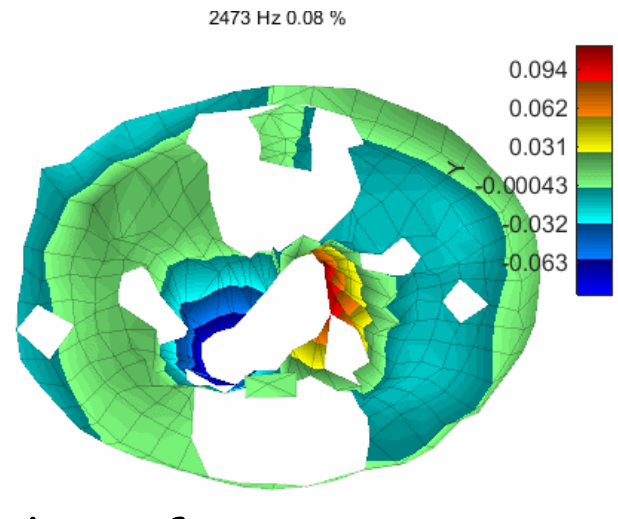

**Identification** known @ sensors

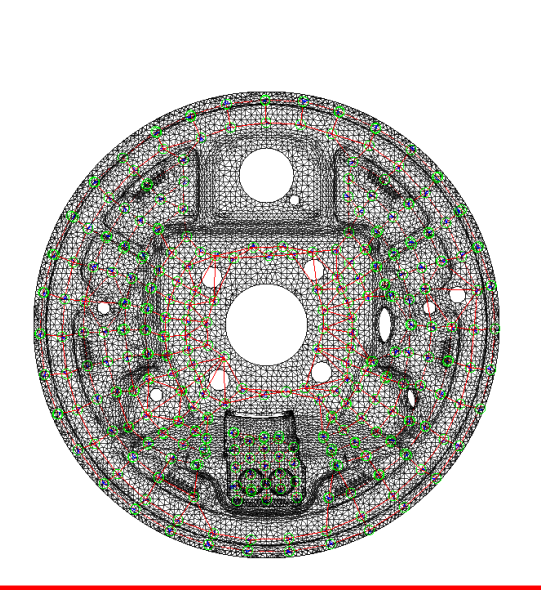

Mode 20 at 2591 Hz

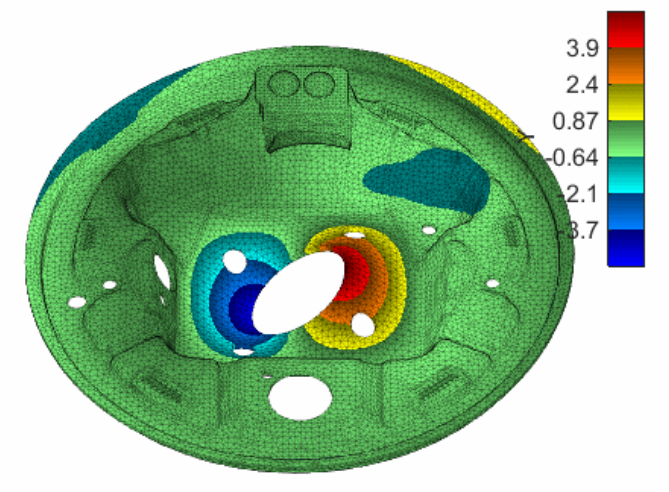

#### FEM known @ nodes

Topology correlation = observe FEM @ sensors

 $\{y(t)\} =$  [c]  $\{q(t)\}$ 

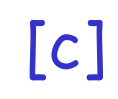

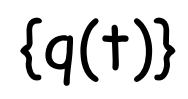

# MAC : comparing shapes

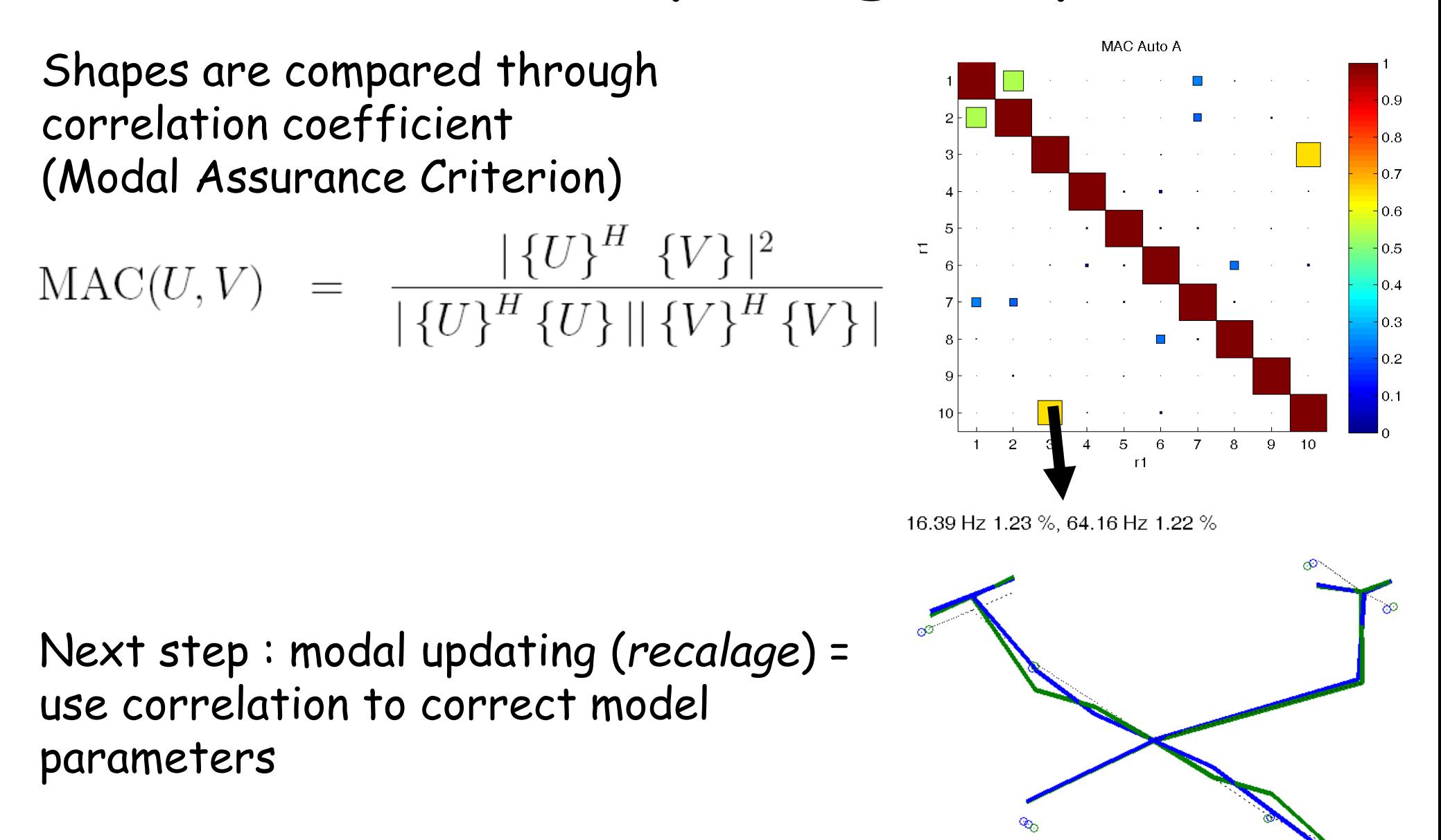

# Course outline

- Introduction
- How are modes measured
	- Mode ≈ resonance ≈ 1 DOF (degree of freedom) system
	- Transfer (series of modal contributions)
- How are modes predicted
	- Modes, inputs, outputs, damping
- Test / analysis correlation
	- Identification
	- Topology correlation
	- MAC / Updating
- Vibration design / conclusion

Copie : X:\Enseignants\balmes\UEC\Ensam\_Modal\_S2.pdf

#### Stiffness perturbation in modal coord.

- Stiffness perturbation
- $[M]{\{\ddot{q}\} + [K + \Delta K]{q} = [b]{u}$ Modal coordinates reanalysis  $\{q\} = [\phi]\{q_R\}$  $I\left[\left\langle \ddot{q}_R\right\rangle + \left|\right|\right]\left\langle \omega_j^2\right|$  $\setminus$  $+ \phi^T \Delta K \phi$  { $q_R$ } = [ $\phi^T b$ ]{u}
- Sensitivity on frequency

$$
\frac{\partial \omega_j^2}{\partial p} = \left\{\phi_j\right\}^T \left[\frac{\partial K}{\partial p} - \omega_j^2 \frac{\partial M}{\partial p}\right] \left\{\phi_j\right\}
$$

• Need to know : may be significantly wrong without residual terms/static correction

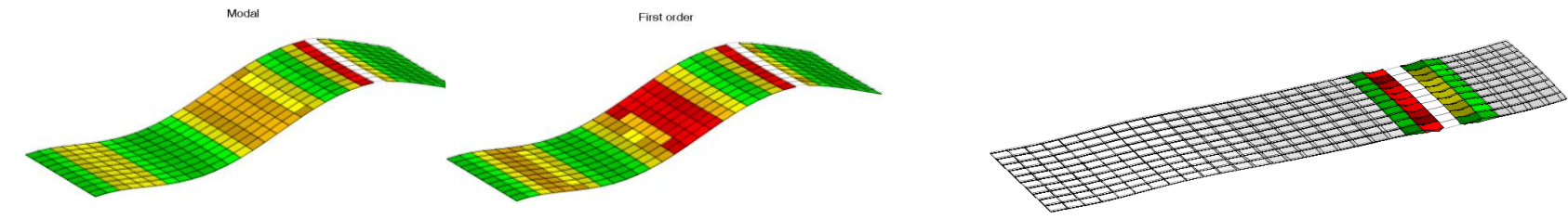

### Design process

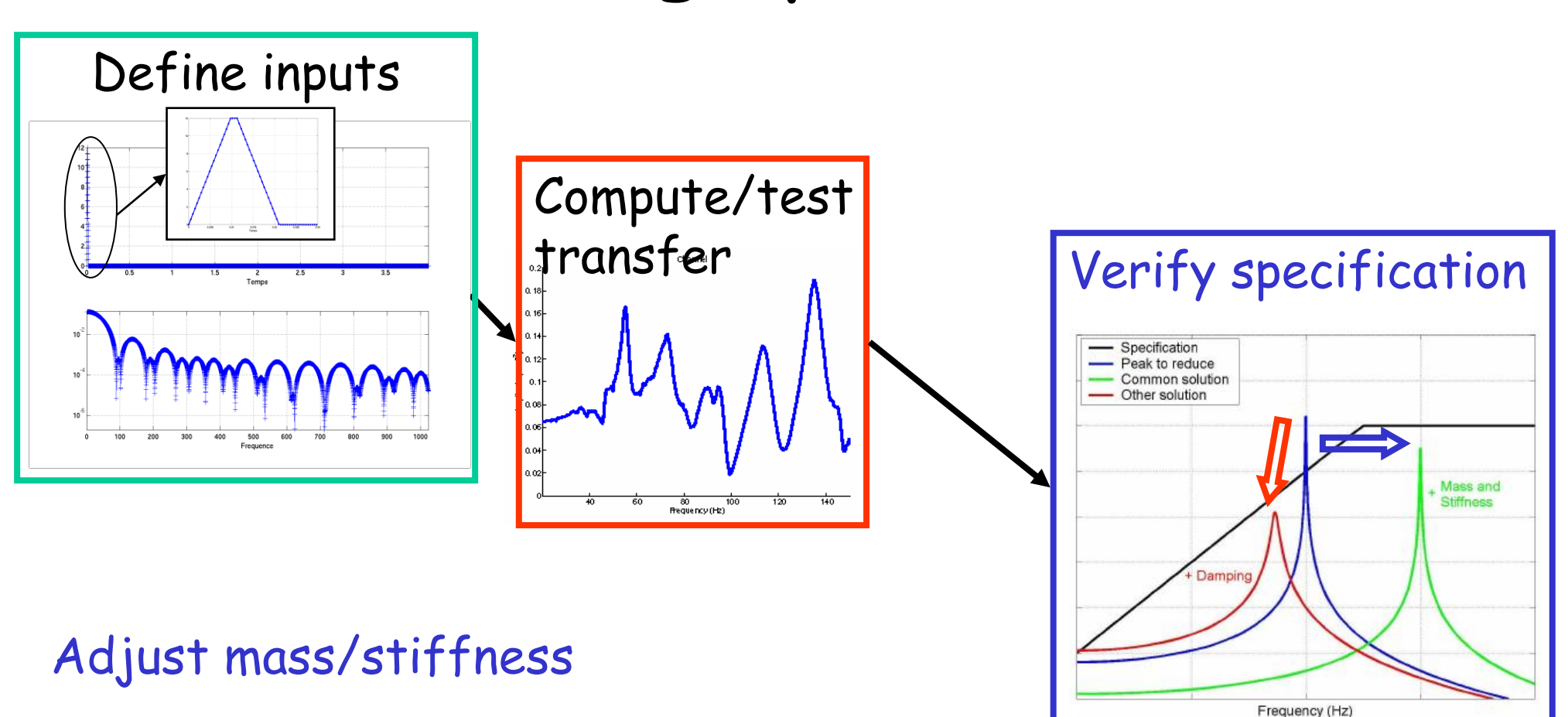

$$
\omega_j = \sqrt{\frac{\sum_{elt} \{\phi_j\}^T K^{(e)} \{\phi_j\}}{\sum_{elt} \{\phi_j\}^T M^{(e)} \{\phi_j\}}}
$$

Adjust damping

### Software selection

Simulation

- Major players : NASTRAN, ANSYS, ABAQUS
- Here : SDT for MATLAB www.sdtools.com (FEM core is open source : OpenFEM)

#### Test

- Major players : Siemens-TestLab, ME-Scope
- Here : SDT

# A system = I/O representation

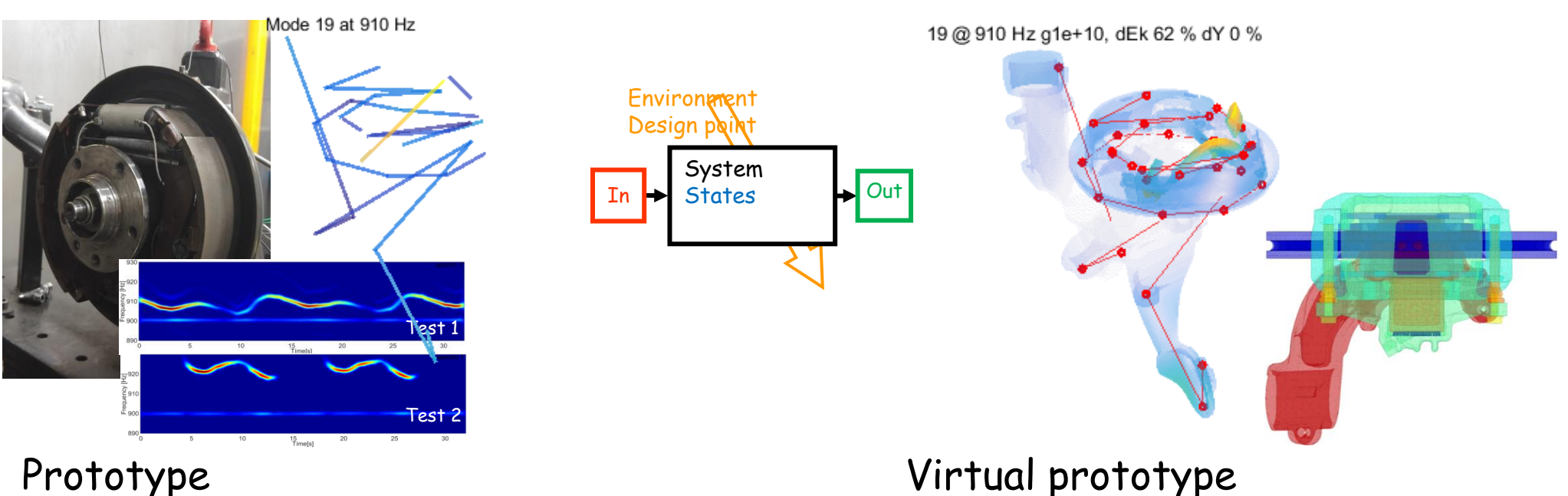

- 
- $\odot$  in operation response  $\odot$  design loads
- <sup>

◎</sup> limited test inputs

<sup>◎</sup> user chosen loads
- measurements only ☺ all states known
- 
- 
- © all physics (no risk on validity)  $\bullet$  limited physics (unknown & long CPU)
	-
	-
	-
- $\odot$  few designs  $\odot$  multiple (but 1 hour, 1 night, several days, … thresholds)
- $\odot$  Cost : build and operate  $\odot$  Cost : setup, manipulate